# $\Gamma$  $\blacktriangleright$  -  $\blacktriangleright$ общественно-политическая газета обзоры аналитика **НОВОСТИ**

# Среда, 6 марта 2024 года № 48 I Московская область

# ГОРОДСКОЙ ОКРУГ ВОСКРЕСЕНСК МОСКОВСКОЙ ОБЛАСТИ

Администрация диминистрации<br>городского округа Воскресенск<br>РАСПОРЯЖЕНИЕ 29.02.2024 № 115-р

Об утверждении графика приёма граждан заместителями Главы городского округа Вос-<br>кресенск, руководителями органов и структурных подразделений Администрации город-<br>ского округа Воскресенск Московской области на март 2024 года

В соответствии с Конституцией РФ, Федеральным законом от 02.05.2006 № 59ФЗ «О поряд-<br>ке рассмотрения обращений граждан Российской Федерации», Законом Московской области от<br>-05.10.2006 № 164/2006ОЗ «О рассмотрении обращен CONSIDERATION DECIMITION DECONDENTIAL DEPARTMENT PROPERTY. JURISIAN TOPOLOGICAL ORDER SOFTAN HERE BOCKPECENCK, УТВЕРЖДЁННЫМ ПОСТАНОВЛЕНИЯ ОБРАЩИЛИ ГРАЖДАНИ ПОРОДСКОГО ОКРУГА ВОСКРЕСЕНСК, УТВЕРЖДЁННЫМ ПОСТАНОВЛЕНИЕМ АДМИНИ

ковской области от 29.03.2023 № 1392:<br>1.Утвердить график приёма граждан заместителями Главы городского округа Воскресенск, ру-<br>1.Утвердить график приёма граждан заместителями Администрации городского округа Воскре-<br>2. Опу

родского округа Воскресенск.

Глава городского округа Воскресенск А.В. Малкин

**УТВЕРЖЛЕН** 

эты слуда нием Администрации<br>городского округа Воскресенск<br>Московской области

or 29.02.2024 Nº 115p

**ГРАФИК** приёма граждан заместителями Главы городского округа Воскресенск Московской области,<br>wrw.nurux.nonnaane.new OWARD NUTCHER ONESLOP IN CTOUR ий Алминистрации горолского

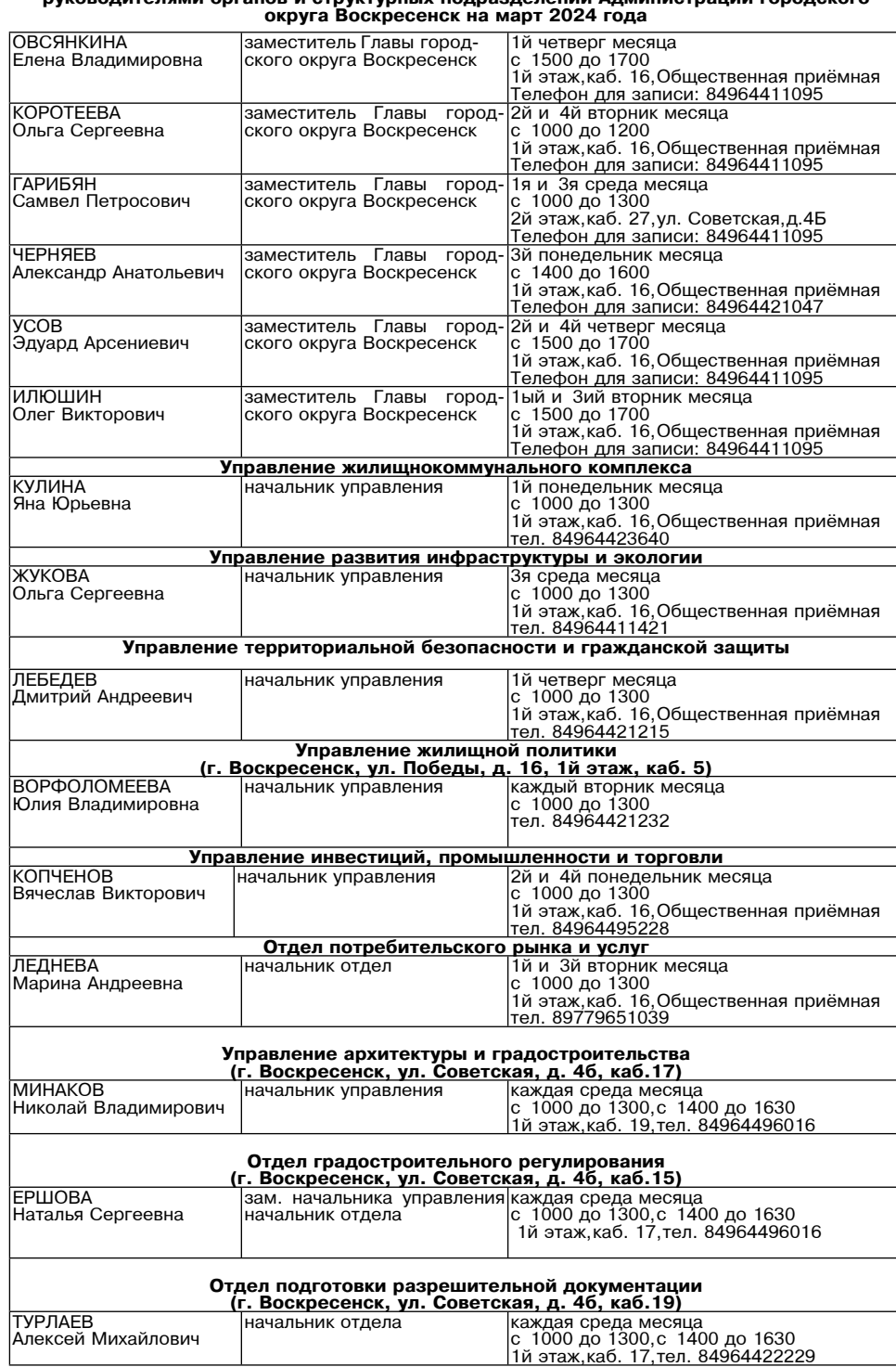

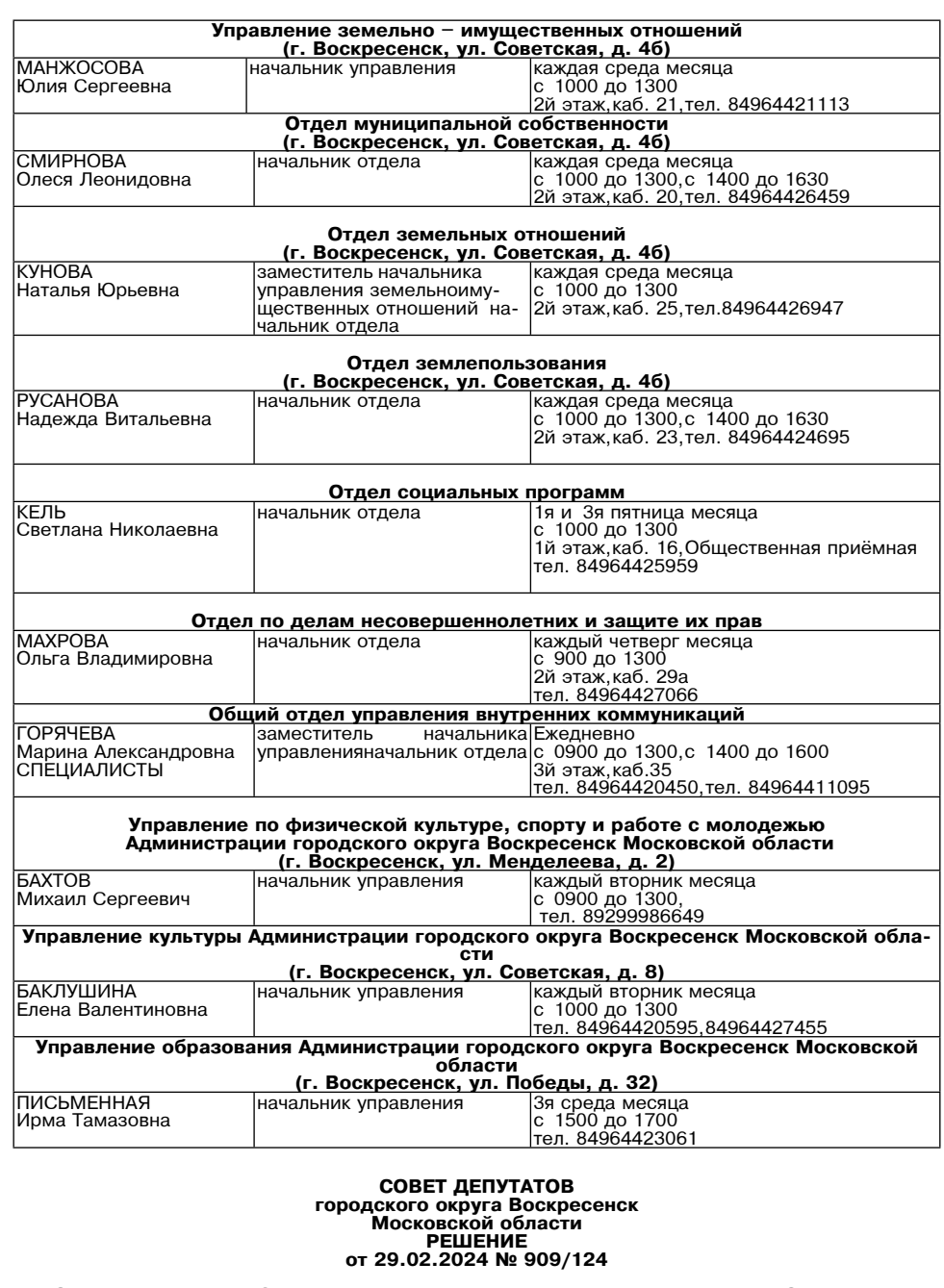

О проекте решения Совета депутатов городского округа Воскресенск «О внесении изменений и дополнений в Устав городского округа Воскресенск Московской области»

В целях приведения Устава городского округа Воскресенск Московской области в соответствие - доставления законодательством, руководствуясь Федеральным законом от 06.10.2003 № 131Ф3<br>«Об общих принципах организации местного самоуправления в Российской Федерации»,<br>Совет депутатов городского округа Воскресенск Моск

оли совета депутатов городского округа Воскресенск «О внесении из-<br>- инерния проект решения Совета депутатов городского округа Воскресенск «О внесении из-<br>менений и дополнений в Устав городского округа Воскресенск Московс

ект Устава) к рассмотрению. (Приложение.)<br>2. Опубликовать (обнародовать) проект устава) к рассмотрению. (Приложение.)<br>2. Опубликовать (обнародовать) проект решения в Совета депутатов тородского округа Воскресенск Московск оласти», настоящее решение в периодическом печатном издании «жакой области.<br>На официальном сайте городского округа Воскресенск Московской области.<br>3. Контроль за выполнением настоящего решения возложить на постоянную коми

о. контроля за выполнением настоянием стать возника и совмения в совмении на постатов по вопросам законности, местного самоуправления, общественных связей, регламента и<br>депутатской этики (Матвиенко С.В.) и Главу городског Малкина А.В.

Председатель Совета депутатов городского округа Воскресенск

Глава городского округа Воскресенск

OT

С.В. Матвиенко

А.В. Малкин

**ПРОЕКТ** Приложение

к решению Совета депутатов городского округа Воскресенск<br>от 29.02.2024 № 909/124

СОВЕТ ДЕПУТАТОВ городского округа Воскресенск Московской области<br>РЕШЕНИЕ

Nº

О внесении изменений и дополнений в Устав городского округа Воскресенск Московской области

В целях приведения Устава городского округа Воскресенск Московской области в соответ-<br>ствии с действующим законодательством Российской Федерации, руководствуясь Федеральным<br>законом от 06.10.2003 № 131ФЗ «Об общих принцип

Совет депутатов городского округа Воскресенск Московской области решил:

1. Внести в Устав городского округа Воскресенск Московской области (далее - Устав) следу-<br>ющие изменения и дополнения:

1) пункт 39 статьи 9 Устава («Вопросы местного значения городского округа Воскресенск») из-

исложного следующего и существление мероприятий по работе с детьми и молодежью, участие в реализации и осуществление мероприятий по работе с детьми и молодежью, что существление и реализация и осуществление мероприятий по и законных интереснов мождетельно политики, организация и осуществление мониторинга ре-<br>ализации молодежной политики в городском округе;»;

2) статью 9 Устава («Вопросы местного значения городского округа Воскресенск») дополнить пунктом 49 следующего содержания:

-3) подпункт 11 пункта 1 статьи 12 Устава («Полномочия органов местного самоуправления го-<br>родского округа Воскресенск по решению вопросов местного значения») изложить в следующей

редакции:<br>ими у неведение печатного средства массовой информации и (или) сетевого издания для<br>обнародования муниципальных правовых актов,доведения до сведения жителей городского округа воскресенск официальной информации;»;

-4) подпункт 12 пункта 1 статьи 12 Устава («Полномочия органов местного самоуправления го-<br>родского округа Воскресенск по решению вопросов местного значения») изложить в следующей редакции:

ральным законом от 06.10.2003 № 131ФЗ «Об общих принципах организации местного самоу-правления в Российской Федерации»;»;

5) статью 31 Устава («Депутат Совета депутатов») дополнить пунктом 3.6. следующего содержа-

ортать от этом страни.<br>-ния: ния: 3.6. Депутат Совета депутатов освобождается от ответственности за несоблюдение ограни.<br>- мпи об урегулировании конфликта интересов и אויריירר התפרס הרבה המשפחת או אוירי או 3.6. Депутат Со " С с делу на совета доступировании конфликта интересов и не или об урегулировании конфликта интересов и<br>неисполнение обязанностей, установленных Федеральным законом от 06.10.2003 № 131Ф3 «Об общих принципах организации местного самоуправления в Российской Федерации» и другими<br>федеральными законами в целях противодействия коррупции, в случае, если несоблюдение таких<br>ограничений,запретов и требований,а также не вием не зависящих от указанного лица обстоятельств в порядке,предусмотренном частями 36 ста-<br>тьи 13 Федерального закона от 25 декабря 2008 года № 273ФЗ «О противодействии коррупции».»;

6) статью 33 Устава («Глава городского округа Воскресенск») дополнить пунктом 5.5. следую ето содержания: "Удали средского округа воокресснок» дополнить пунктом это: опедующего содержания:<br>"45.5. Глава городского округа Воскресенск освобождается от ответственности за несоблюде-

«5.5. 1 лава городского округа воскресенск освоождается от ответственности за несоолюде-<br>ние ограничений и запретов, требований о предотвращении или об урегулировании конфликта<br>интересов и неисполнение обязанностей, уста

7) Устав дополнить главой 5.1 следующего содержания:

«Ѓлава 5.1. Международные и внешнеэкономические связи органов местного самоуправления Статья 57.1. Полномочия органов местного самоуправления в сфере международных и внеш-

основания в целях решения вопросов местного значения по согласованию с органами местного самоу-<br>П. Международные и внешнеэкономические связи осуществляются органами местного самоу-<br>правления в целях решения вопросов местн приложных совекой области в порядке, установленном законом Московской области.<br>2. К полномочиям органов местного самоуправления в сфере международных и внешнеэконо<br>2. К полномочиям органов местного самоуправления в сфере

мических связей относятся: или посможность относить.<br>- Проведение встреч, консультаций и иных мероприятий в сфере международных и внешнеэко-<br>- номических связей с представителями государственнотерриториальных, административнотерри

номических связел с представительно образований иностранных государств;<br>2) заключение соглашений об осуществлении международных и внешнеэкономических связей<br>2) заключение соглашений об осуществлении международных и внешне

"нучали в разрасоте и решивации презительства и непринества;<br>- буиные полномочия в сфере международных и внешнеэкономических связей органов местного<br>- буиные полномочия в соответствии с международными договорами Российско ми Московской области

Статья 57.2. Информирование об осуществлении международных и внешнеэкономических свяотать от движнить от осуществлении международных и внешнеэкономических свя-<br>зей органов местного самоуправления<br>Глава городского округа Воскресенск ежегодно до 15 января информирует уполномоченный

- илам посударственной власти Московской области в установленном указанным органом порядке<br>об осуществлении международных и внешнеэкономических связей органов местного самоуправ-<br>пения городского округа и о результатах ос

Статья 57.3. Перечень соглашений об осуществлении международных и внешнеэкономических

Статья 57.3. Перечень соглашений об осуществлении международных и внешнеэкономических<br>связей органов местного самоуправления<br>1. Городской округ формирует перечень соглашений об осуществлении международных и внешнеэкономич соглашения, утратившие силу.»

2. Настоящее решение подлежит официальному опубликованию (обнародованию) в периодиче-<br>ском печатном издании «Фактор - инфо» и размещению на официальном сайте городского округа<br>Воскресенск Московской области после его госу

оль отношением настоящего решения возложить на постоянную комиссию Совета<br>депутатов по вопросам законности, местного самоуправления, общественных связей, регламента и<br>депутатов по вопросам законности, местного самоуправле

# Председатель Совета депутатов<br>городского округа Воскресенск

Глава городского округа Воскресенск

А.В. Малкин

С.В. Матвиенко

СОВЕТ ДЕПУТАТОВ городского округа Воскресенск<br>Московской области<br>РЕШЕНИЕ

от 29.02.2024 № 910/124

О признании утратившим силу решения Совета депутатов Воскресенского муниципально-<br>го района Московской области от 14.11.2012 № 642/61 «Об утверждении Схемы террито-<br>риального планирования Воскресенского муниципального ра

В связи с принятием Закона Московской области от 13.06.2019 № 103/2019ОЗ «Об отнесении города Воскресенск Воскресенского района Московской области к категории города областного подчинения Московской области, упразднении

1. Признать утратившим силу решение Совета депутатов Воскресенского муниципального рай-<br>• она Московской области от 14.11.2012 № 642/61 «Об утверждении Схемы территориального пла

она Московской области от 14.11.2012 № 642/61 «Об утверждении Схемы территориального планирования Воскресенского муниципального района».<br>2. Опубликовать настоящее решение в периодическом печатном издании «Факторинфо» и

# Председатель Совета депутатов<br>городского округа Воскресенск

Глава городского округа Воскресенск

С.В. Матвиенко А.В. Малкин

Администрация<br>городского округа Воскресенск<br>Московской области<br>ПОСТАНОВЛЕНИЕ<br>01.03.2024 № 972

Об утверждении изменений в Устав муниципального учреждения культуры<br>«Воскресенская централизованная библиотечная система», утвержденный постановлением<br>568<br>© יומים שיום שירים בשיים בעיים בעיים בעיים בעיים בעיים בעיים בעיי

оос<br>О смене учредителя и об утверждении Устава муниципального учреждения культуры» «Воскресенская централизованная библиотечная система» в новой редакции»<br>«Воскресенская централизованная библиотечная система» в новой редакции»

В соответствии с Порядком создания реорганизации, изменения типа и ликвидации муници-<br>пальных учреждений городского округа Воскресенск Московской области, а также утверждения нальных учреждений городского округа Воскресенск Московской области и внесения в них изменений», утверждений городского округа Воскресенск Московской области и внесения в них изменений», утвержденным постановлением Админ ния культуры «Воскресенская централизованная библиотечная система»

#### ПОСТАНОВЛЯЮ:

1. Утвердить изменения в Устав муниципального учреждения культуры «Воскресенская цент-<br>рализованная библиотечная система», утвержденный постановлением Администрации городского<br>округа Воскресенска Московской области от 18 (Приложение.)

2. Директору муниципального учреждения культуры «Воскресенская централизованная библи-<br>отечная система» Барышниковой Е.С. провести регистрацию изменений в Устав в Межрайонной<br>ИФНС России № 18 по Московской области.

ичино и составитель на по инсковской области.<br>3. Опубликовать настоящее постановление в периодическом печатном издании «Факторинфо»<br>2. Опубликовать на официальном сайте городского округа Воскресенск Московской области.<br>4.

# Глава городского округа Воскресенск А.В. Малкин

Приложение<br>УТВЕРЖДЕНЫ<br>постановлением Администрации<br>городского округа Воскресенск<br>Московской области от 01.03.2024 № 972

Изменения в Устав муниципального учреждения культуры<br>«Воскресенская централизованная библиотечная система», утвержденный постановле⊦<br>нием Администрации городского округа Воскресенск Московской области<br>«О смене учредителя

1. Пункт 1.3 раздела 1 «Общие положения» изложить в следующей редакции:<br>«1.3. Местонахождение Учреждения: Российская Федерация, Московская область, г.о. Воскре-<br>сенск,г. Воскресенск,ул. Пионерская,д. 9,помещение 1а.»;<br>2.

Наименование структурного по-<br>Дразделения N<sub>2</sub> Место нахождения  $\pi/\pi$ Центральная библиотека Российская Федерация. Московская область. г. о. Воскре- $\mathbf{1}$ . гоолимски Фодеренции, поответства д. 7, помещ. 1а;<br>сенск,г. Воскресенск,ул. Пионерская,д.7, помещ. 1а;<br>Российская Федерация, Московская область,г.о. Воскресенск,г. Воскресенск,ул. Пионерская,д. 9,помещ.1а Российская Федерация, Московская область, г.о. Воскре- $\overline{2}$ . Центральная детская библиогека енск,г. Воскресенск,ул. Пионерская,д.7 помещ.1а Российская Федерация, Московская область, г.о. Воскре-3 Воскресенская городская библиотека № 1 сенск,г. Воскресенск,ул. Рабочая,зд. 105а,помещ. 1б Российская Федерация, Московская область, г.о. Воскре-<br>сенск, г. Воскресенск, ул. Энгельса д. 4, помещ. 41;<br>Российская Федерация, Московская область, г.о. Воскре-<br>сенск, г. Воскресенск, ул. Западная д. 1, помещ. 1а;<br>Росси Воскресенская городская би-<br>|блиотека № 2  $\overline{4}$ сенск,д. Чемодурово,ул. Центральная,зд. 4а,помещ. 1 .<br>Российская Федерация.Московская область.г.о. Воскре--5. Воскресенская городская библиотека № 3 сенск,г.оскресенск,ул. Андреса,д. 2а,помещ. 1б .<br>Российская Федерация, Московская область, г.о. Воскре-6 Воскресенская городская бисветными и едерации, новковыми осластвутот в блиотека № 4 .<br>Российская Федерация, Московская область, г.о. Воскре-7. Белоозерская городская бигоолимомал <del>- одсрадим, мословомал ооластир, гос вос</del>к,г. Белоозерский,ул. Молодежная,зд. 12,помещ. 16;<br>Российская Федерация,Московская область,г.о. Воскре-<br>сенск,г. Белоозерский,ул.50 лет Октября,зд. 5в,помещ.<br>15 блиотека .<br>Российская Федерация, Московская область, г. о. Воскре-<br>сенск, рп. Хорлово, ул. Победы, зд. 6а, помещ. 1б 8. Библиотека рп. Хорлово Российская Федерация, Московская область, г.о. Воскре-Библиотека рп. им. Цюрупы 9. сенск,рп. им. Цюрупы,ул. Центральная,зд. 9а Библиотека рп. Фосфоритный Российская Фелерация Московская область г.о. Воскре- $10.$  $11.$ Библиотека с. Фелино Российская Фелерация. Московская область, г.о. Воскрегоссийская Федерация, московская областа, г.о.<br>сенск,с. Федино,д.11,помещ.23;<br>Российская Федерация, Московская область,г.о. Воскресенск,с. Косяково,зд. 73б,помещ. 1б Библиотека с. Конобеево .<br>Российская Федерация, Московская область, г.о. Воскре- $12$ г сооински - -сдерчали, имеюющем - ожисли, т.е. воскре-<br>Российская Федерация, Московская область,г.о. Воскре-<br>сенск,с. Усадище ул. Королькова,зд. 102,помещ. 16;<br>Российская Федерация, Московская область,г.о. Воскре-

4. Раздел 5 «Имущество и финансовое обеспечение Учреждения» дополнить пунктом 5.23 сле-

сенск, д. Золотово, ул. Моховая, зд. 67, помещ. 16

- таким содержания:<br>дующего содержания: из таким учреждения, имущество Учреждения, оставшееся после удовлетво<br>«5.23. В случае ликвидации Учреждения, имущество Учреждения, оставшееся после удовлетво ния требований кредиторов, а также имущество, на которое в соответствии с федеральными<br>законами не может быть обращено взыскание по обязательствам Учреждения, передальными<br>дационной комиссией собственнику соответствующего

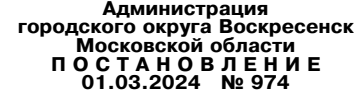

О внесении изменений в муниципальную программу U внесении изменении в муниципальную программу<br>«Развитие и функционирование дорожнотранспортного комплекса»,<br>утвержденную постановлением Администрации городского округа Воскресенск<br>Московской области от 07.12.2022 № 6428 ОТ 22.01.2024 № 237, ОТ 05.02.2024 № 479)

Руководствуясь Порядком разработки и реализации муниципальных программ городского округ уключения Московской области, утвержденным постановлением Администрации городского смету-<br>па Воскресенск Московской области, утвержденным постановлением Администрации городского<br>округа Воскресенск Московской области о связи с изменением объемов бюджетных ассигнований

#### ПОСТАНОВЛЯЮ:

- П. Внести в муниципальную программу «Развитие и функционирование дорожнотранспортного<br>комплекса», утвержденную постановлением Администрации городского округа Воскресенск Мос-<br>ковской области от 07.12.2022 № 6428 (с изм 1765, or 24.05.2023 Nº 2695, or 04.07.2023 Nº 3605, or 22.01.2024 Nº 237, or 05.02.2024 Nº 479),

отедующие изменения:<br>1.1. Раздел 1 «Паспорт муниципальной программы «Развитие и функционирование дорожно-<br>транспортного комплекса» изложить в редакции согласно приложению 1 к настоящему постанов-

ираппортного комплекса» изложить в редакции согласно приложению т к настоящему постанов-<br>1.2. Раздел 8 «Методика определения результатов выполнения мероприятий муниципальной<br>программы «Развитие и функционирование дорожнот 2. Опубликовать настоящее постановление в периодическом печатном издании «Факторинфо»

2. Опусливовать на официальном сайте городского округа Воскресенск.<br>2. В секресенских празместить на официальном сайте городского округа Воскресенск.<br>3. Контроль за исполнением настоящего постановления возложить на замест

## Глава городского округа Воскресенск А.В. Малкин

Приложение 1 Приложение 1<br>к постановлению Администрации<br>городского округа Воскресенск<br>Московской области<br>от 01.03.2024 № 974

# 1. Паспорт муниципальной программы «Развитие и функционирование дорожнотранспортного<br>комплекса» (далее - программа)

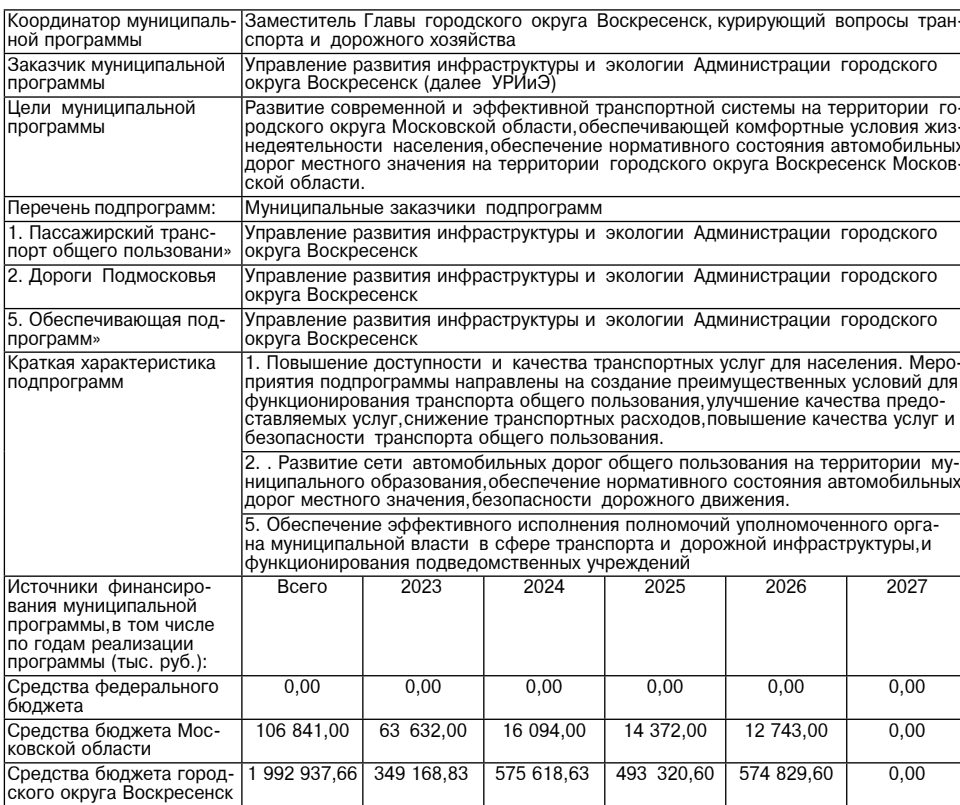

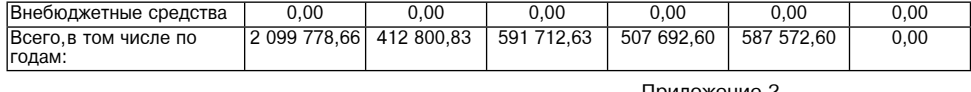

приложение<br>городского округа Воскресенск<br>Московской области от 01.03.2024 № 974

8. Методика определения результатов выполнения мероприятий муниципальной программы<br>«Развитие и функционирование дорожнотранспортного комплекса»

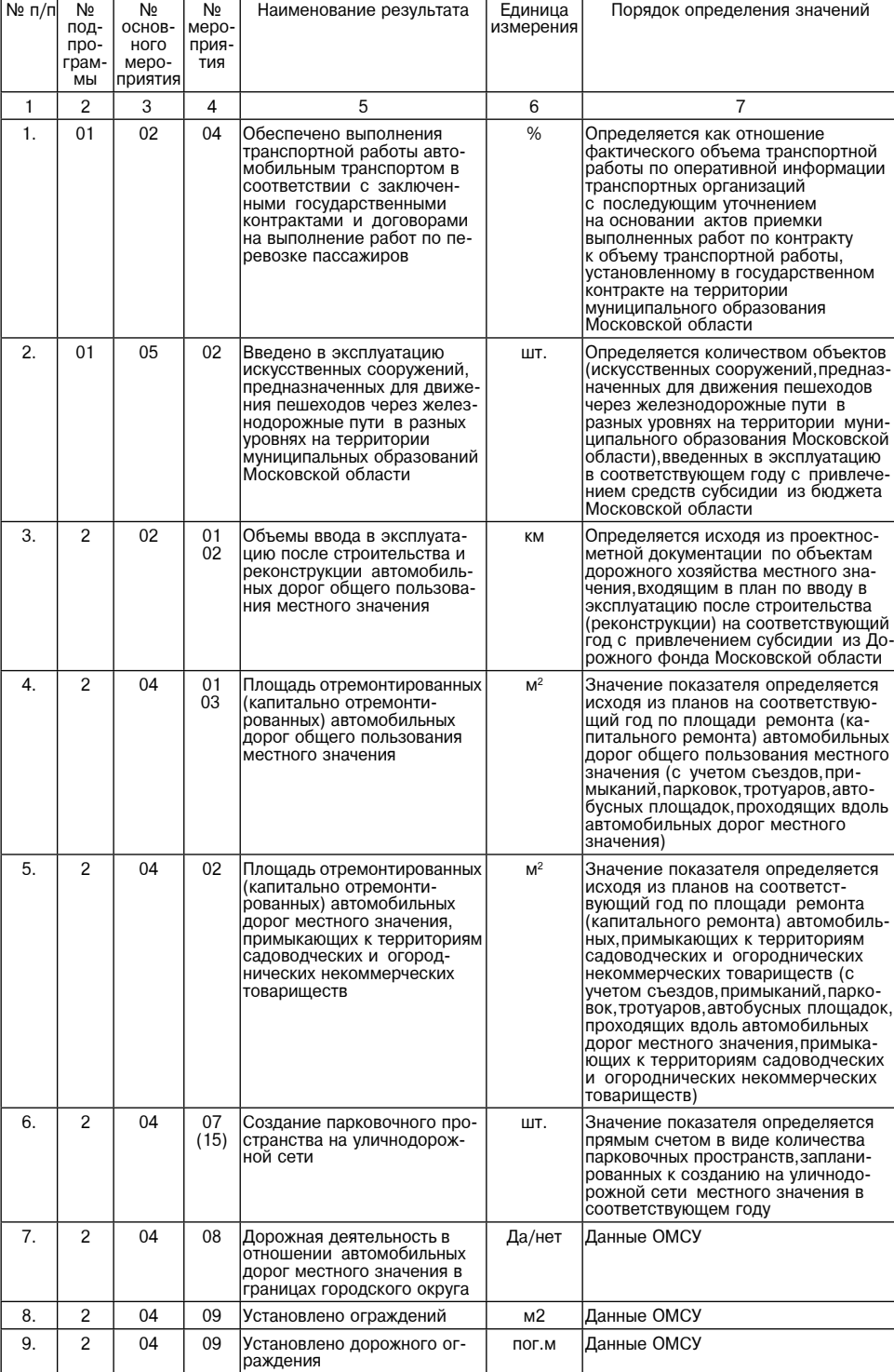

# Приложение 3 приложение э<br>к постановлению Администрации<br>городского округа Воскресенск<br>Московской области<br>от 01.03.2024 № 974

## 10.1. Перечень мероприятий подпрограммы 2 «Дороги Подмосковья»

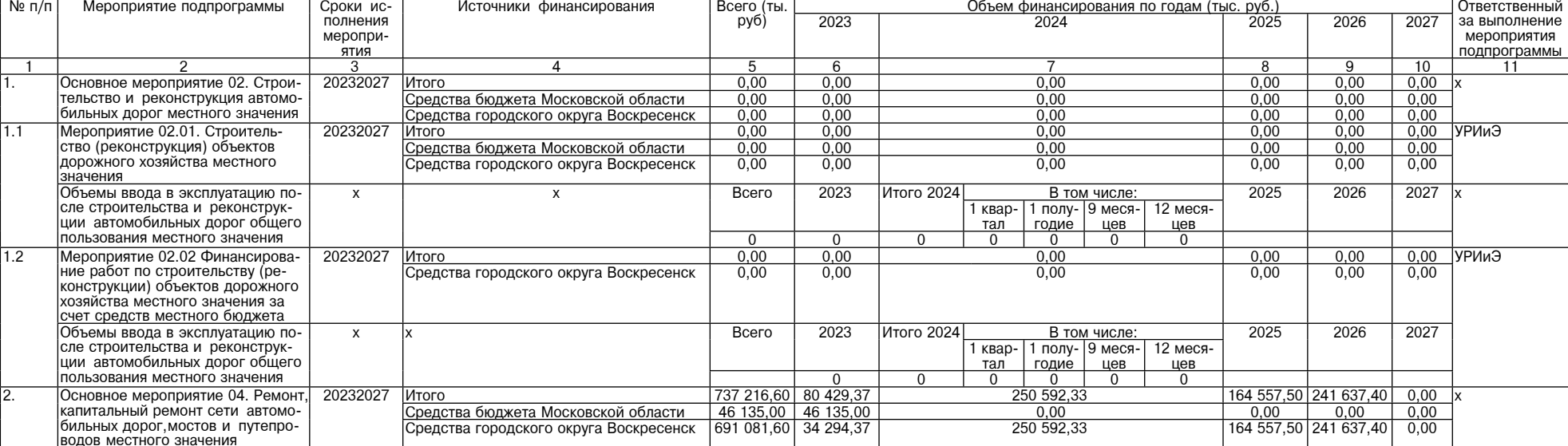

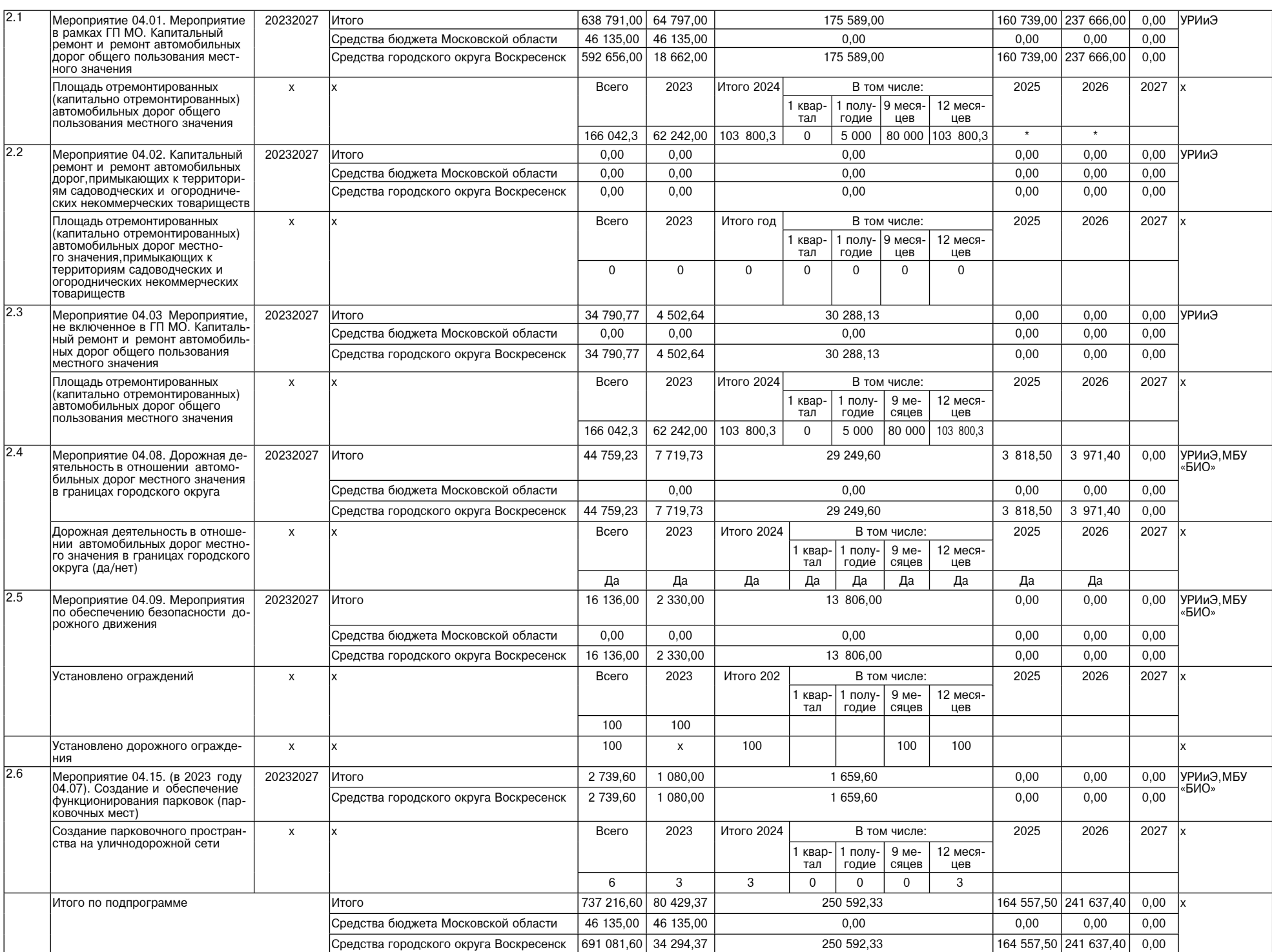

# Администрация городского округа Воскресенск<br>Московской области<br>ПОСТАНОВЛЕНИЕ

01.03.2024 № 975

О внесении изменений в муниципальную программу «Экология и окружающая среда», утвержденную постановлением Администрации городского округа Воскресенских и собледения с постановлением Администрации городского округа Воскресенск<br>Московской области от 02.12.2022 № 6325 (с изменениями от 28.02.2023 № 481)

Руководствуясь Порядком разработки и реализации муниципальных программ городского окру-<br>га Воскресенск Московской области, утвержденным постановлением Администрации городского<br>округа Воскресенск Московской области от 22.

**ПОСТАНОВЛЯЮ:**<br>1. Внести в муниципальную программу «Экология и окружающая среда», утвержденную по-<br>1. Становлением администрации городского округа Воскресенск Московской области от 02.12.2022<br>1. Ne 6325 (с изменениями о

1.1. Раздел 1 «Паспорт муниципальной программы «Экология и окружающая среда» изложить в редакции согласно приложению 1 к настоящему постановлению;<br>1.2. Раздел 6 «Целевые показатели реализации муниципальной программы «Экол жающая среда» изложить в редакции согласно приложению 2 к настоящему постановлению;<br>1.3. Раздел 7 «Методика расчета значений планируемых целевых показателей муниципальной<br>программы «Экология и окружающая среда» изложить в

стоящему постановлению;<br>1.4. Раздел 8 «Методика определения результатов выполнения мероприятий муниципальной<br>программы «Экология и окружающая среда» изложить в редакции согласно приложению 4 к на-

стоящему постановлению;

дела 9 «Подпрограмма 1 «Охрана окружающей среды» изложить в редакции согласно приложению

есла этом постановлению;<br>1.6. Подраздел 10.1 «Перечень мероприятий подпрограммы 2 «Развитие водохозяйственного<br>Комплекса» раздела 10.1 «Подпрограммы 2 «Развитие водохозяйственного<br>Комплекса» раздела 10 «Подпрограммы 2 «Ра

2. Опубликовать настоящее постановление в периодическом печатном издании «Фактор-инфо» - разместить на официальном сайте городского округа. Воскресенск.<br>В разместить на официальном сайте городского округа Воскресенск.<br>3. Контроль за исполнением настоящего постановления возложить на заместителя Главы город-

ского округа Воскресенск Илюшина О.В.

Глава городского округа Воскресенск А.В. Малкин

Приложение 1<br>к постановлению Администрации сородского округа Воскресенский области<br>Московской области<br>от 01.03.2024 № 975

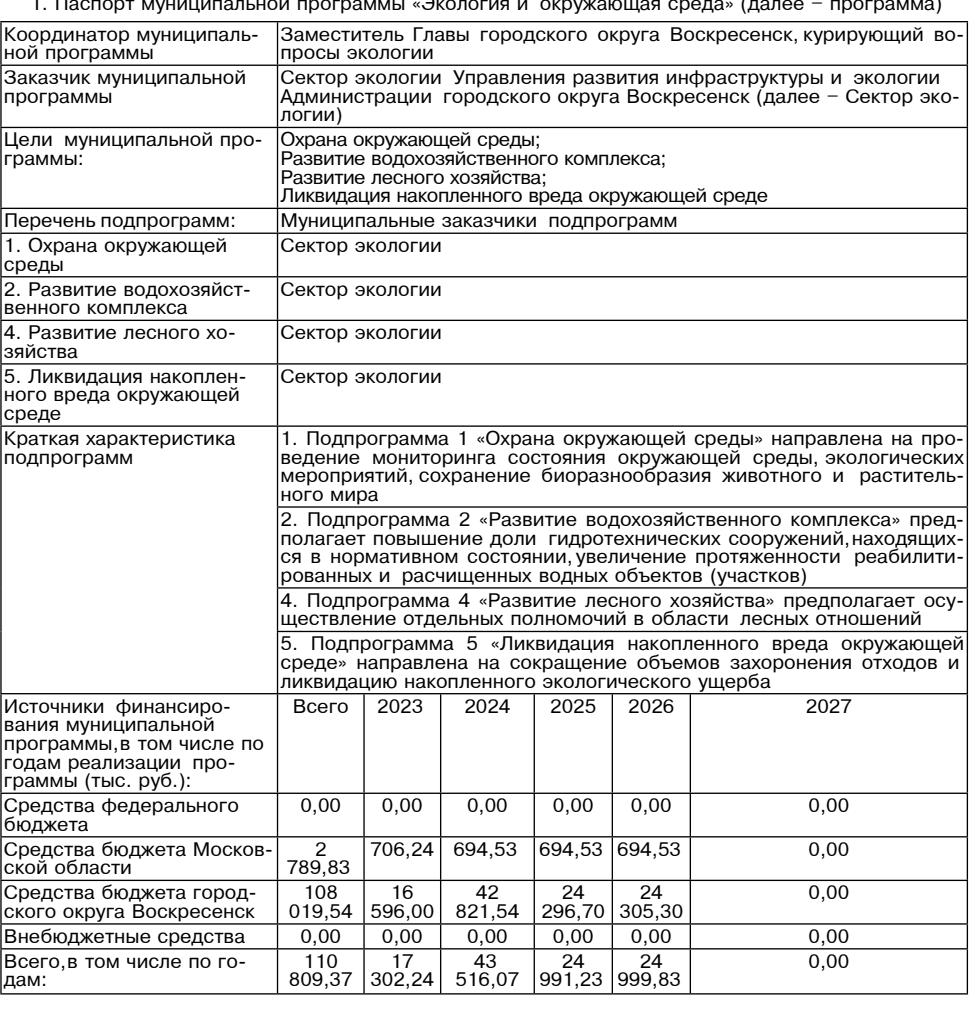

# Приложение 2<br>к постановлению Администрации<br>городского округа Воскресенск<br>Московской области<br>от 01.03.2024 № 975

6. Целевые показатели реализации муниципальной программы «Экология и окружающая среда»

| $N$ <sup>2</sup> π/π | Показатели реализации муниципальной                                                                                                    | Типпоказателя                                           | Единица измере- | Базовое значение пока-                                            | Планируемое значение по годам реализации |      |      |       | Ответственный за дости- | Номер подпрограммы, |                      |
|----------------------|----------------------------------------------------------------------------------------------------|---------------------------------------------------------|-----------------|-------------------------------------------------------------------|------------------------------------------|------|------|-------|-------------------------|---------------------|----------------------|
|                      | программы                                                                                                    |                                                         | ния (по ОКЕЙ)   | зателя (2022 год)                                                 | 2023                                     | 2024 | 2025 | 2026д | 2027                    | жение показателя    | мероприятий,оказыва- |
|                      |                                                                                                    |                                                         |                 |                                                                   |                                          |      |      |       |                         |                     | ющих влияние на до-  |
|                      |                                                                                                    |                                                         |                 |                                                                   |                                          |      |      |       |                         |                     | стижение показателя  |
|                      | 2                                                                                                    | 3                                                       |                 | 5                                                                 | 6                                        |      |      | 9     | 10 <sup>°</sup>         | 11                  | 12                   |
|                      |                                                                                                    |                                                         |                 | Наименование цели: охрана окружающей среды                        |                                          |      |      |       |                         |                     |                      |
|                      | Количество проведенных исследований<br>состояния окружающей среды                                                                                                    | Отраслевой пока-<br>затель                              | Eд.             | 102                                                               | 90                                       | 30   | 30   | 30    | 30                      | Сектор экологии     | 1.01.01 1.01.03      |
| 1.2                  | Численность населения, участвующего в<br>мероприятиях по формированию экологи-<br>ческой культуры и образования населения<br>в сфере защиты окружающей среды                           | Отраслевой пока-<br>затель                              | Чел.            |                                                                   | 310                                      | 310  | 310  | 310   | 310                     | Сектор экологии     | 1.03.01              |
| 2                    |                                                                                                    |                                                         |                 | Наименование цели: развитие водохозяйственного комплекса          |                                          |      |      |       |                         |                     |                      |
| 2.7                  | Количество прудов, на которых выполнены                                                                                                    | Отраслевой пока-                                        | Шт.             |                                                                   |                                          |      |      |       |                         | Сектор экологии     | 2.03.03              |
|                      | работы по очистке от мусора                                                                                                    | затель                                                  |                 |                                                                   |                                          |      |      |       |                         |                     |                      |
| 3.                   |                                                                                                    |                                                         |                 | Наименование цели: развитие лесного хозяйства                     |                                          |      |      |       |                         |                     |                      |
| 3.1                  | Доля ликвидированных отходов, на лесных<br>участках в составе земель лесного фонда,<br>не предоставленных гражданам и юриди-<br>ческим лицам, в общем объеме обнару-<br>женных отходов | Отраслевой пока-<br>затель (показатель<br>госпрограммы) | Процент         | 100                                                               | 100                                      | 100  | 100  | 100   | 100                     | Сектор экологии     | 04.01.06             |
|                      |                                                                                                    |                                                         |                 | Наименование цели: ликвидация накопленного вреда окружающей среде |                                          |      |      |       |                         |                     |                      |
| 4.1                  | Количество ликвидированных наиболее<br>опасных объектов накопленного вреда<br>окружающей среде                                                                                         | Приоритетный пока-<br>затель                            | Шт.             |                                                                   |                                          |      |      |       |                         | Сектор экологии     | 5.G1.01              |
| 4.2                  | Численность населения, качество жизни<br>которого улучшится в связи с ликвида-<br>цией и рекультивацией объектов нако-<br>пленного вреда окружающей среде, в том<br>числе:             | Приоритетный пока-<br>затель                            | Тыс. чел.       |                                                                   | ٠                                        |      |      |       |                         | Сектор экологии     | 5.G1.01              |
|                      |                                                                                                    |                                                         |                 |                                                                   |                                          |      |      |       |                         | Приложение 3        |                      |

приложение з<br>к постановлению Администрации<br>городского округа Воскресенск<br>Московской области<br>от 01.03.2024 № 975

7. Методика расчета значений планируемых целевых показателей муниципальной программы «Экология и окружающая среда»

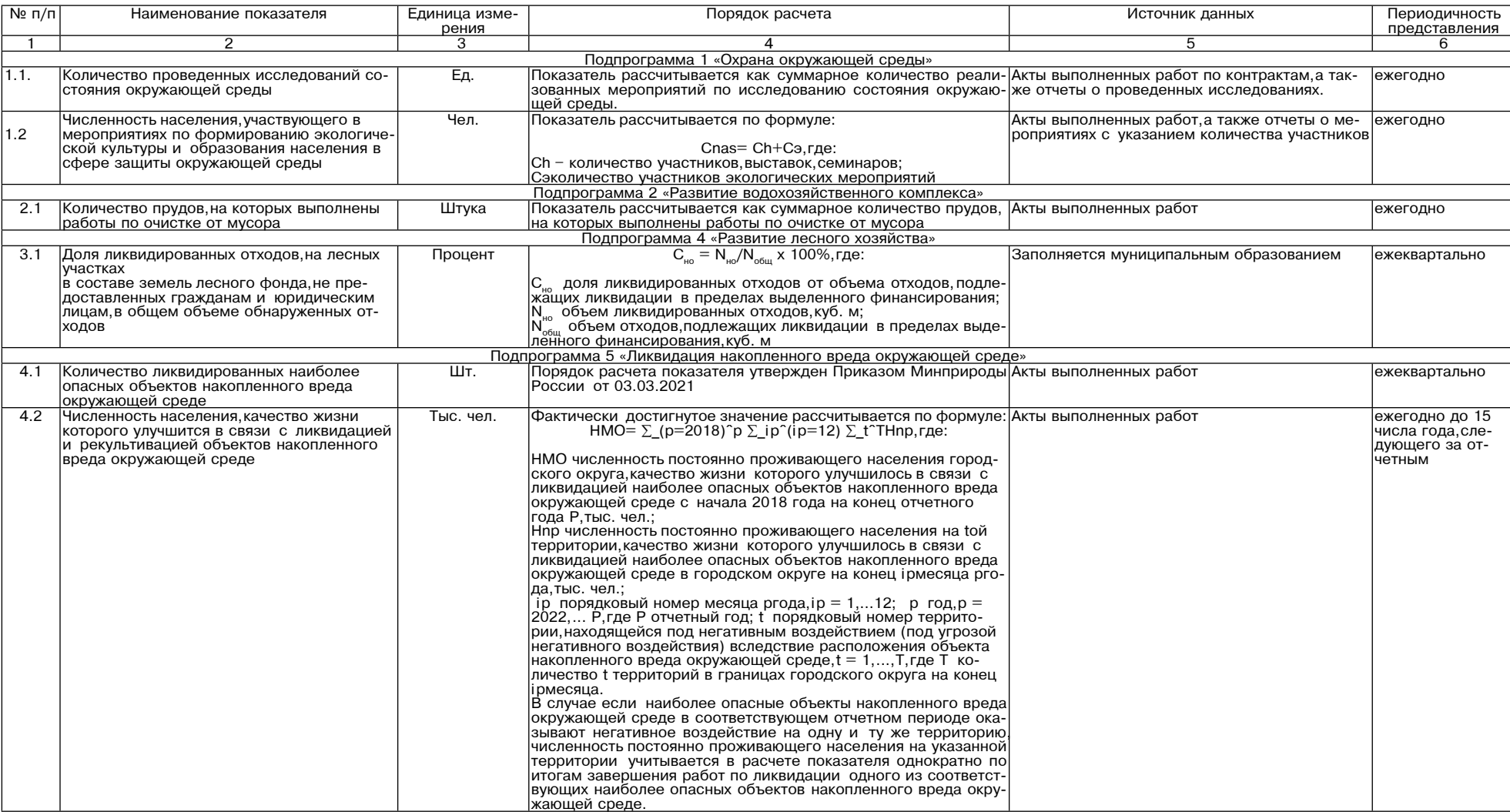

# Приложение 4<br>к постановлению Администрации<br>городского округа Воскресенск<br>Московской области<br>от 01.03.2024 № 975

8. Методика определения результатов выполнения мероприятий муниципальной программы «Экология и окружающая среда»

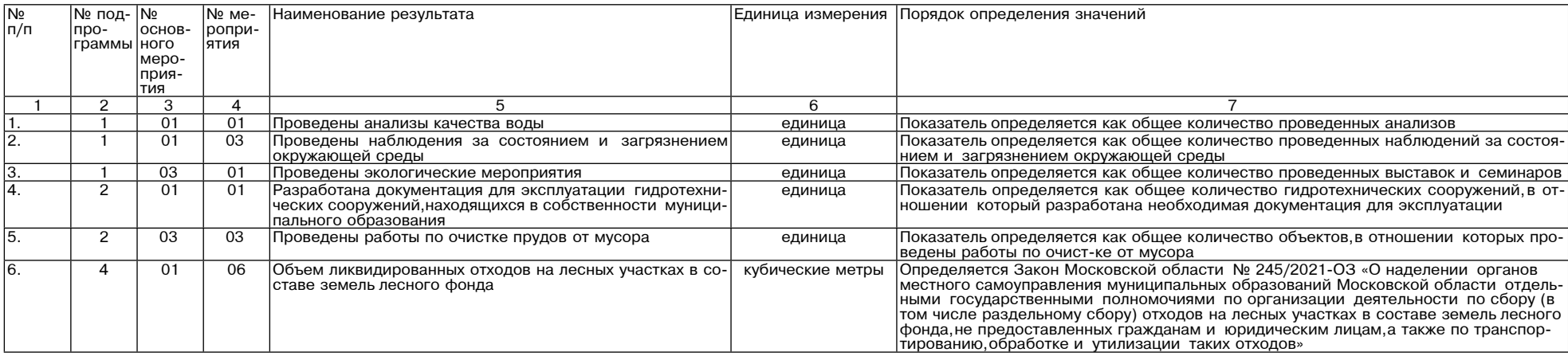

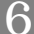

|  | 01 | Разработана проектная документация на ликвидацию не-<br>Ісанкционированных свалок            | единица | количество проведенных мероприятий, по акту выполненных работ                                                                                                    |
|--|----|----------------------------------------------------------------------------------------------|---------|----------------------------------------------------------------------------------------------------|
|  | 01 | Ликвидированы несанкционированные свалки                                                     | единица | Количество проведенных мероприятий по ликвидации наиболее опасных объектов<br> (в том числе и рекультивации) – ежегодный, акты выполненных работ                                       |
|  | G1 | Ликвидированы наиболее опасные объекты накопленного<br>экологического вреда окружающей среде | единица | Показатель определяется как общее количество проведенных мероприятий по лик-<br>видации наиболее опасных объектов (в том числе и рекультивации) - ежегодный,<br>акты выполненных работ |

Приложение 5<br>к постановлению Администрации<br>городского округа Воскресенск<br>Московской области<br>от 01.03.2024 № 975

9.1. Перечень мероприятий подпрограммы 1 «Охрана окружающей среды»

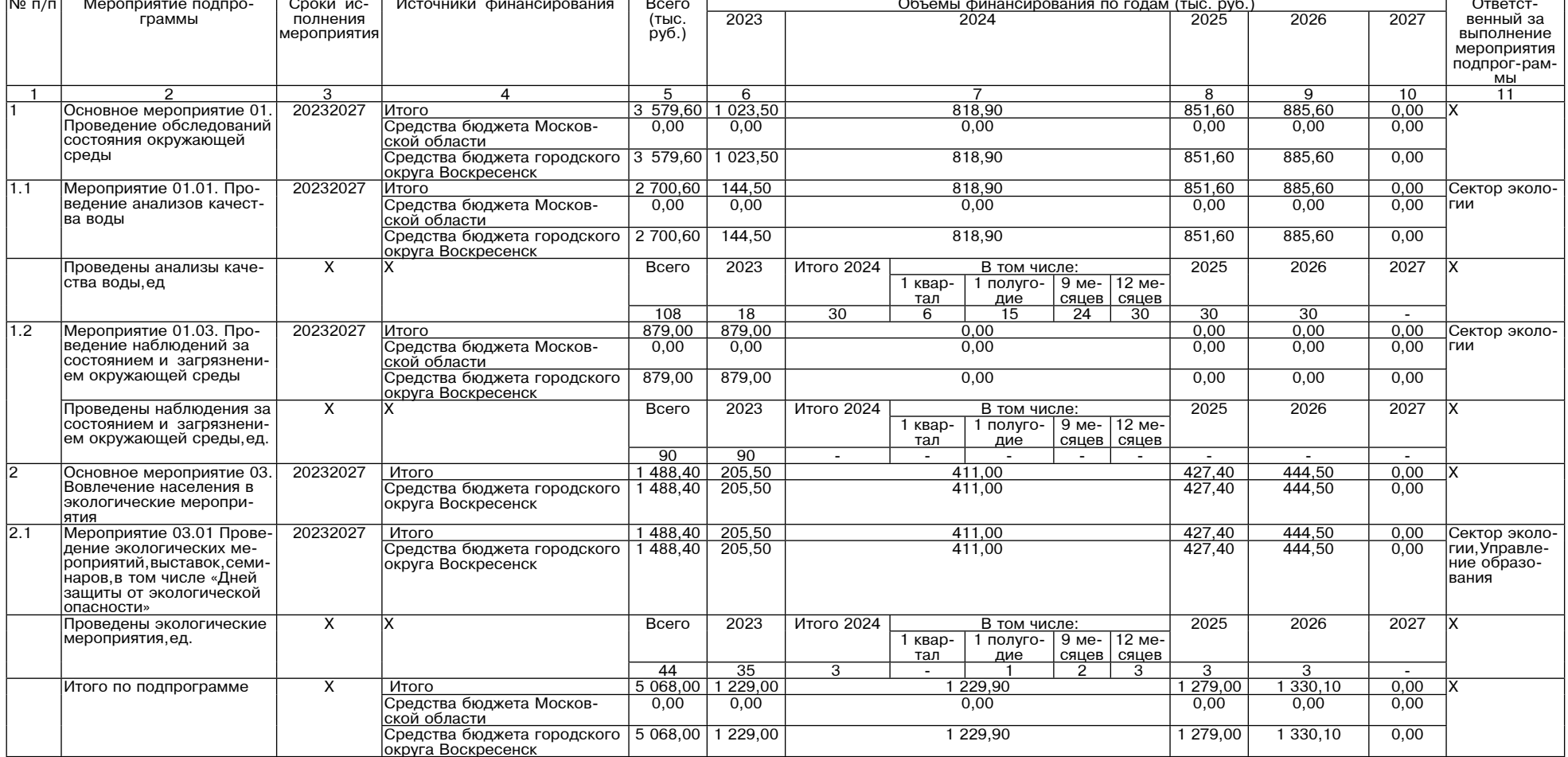

Приложение 6<br>к постановлению Администрации<br>городского округа Воскресенск<br>Московской области<br>от 01.03.2024 № 975

## 10.1. Перечень мероприятий подпрограммы 2 «Развитие водохозяйственного комплекса»

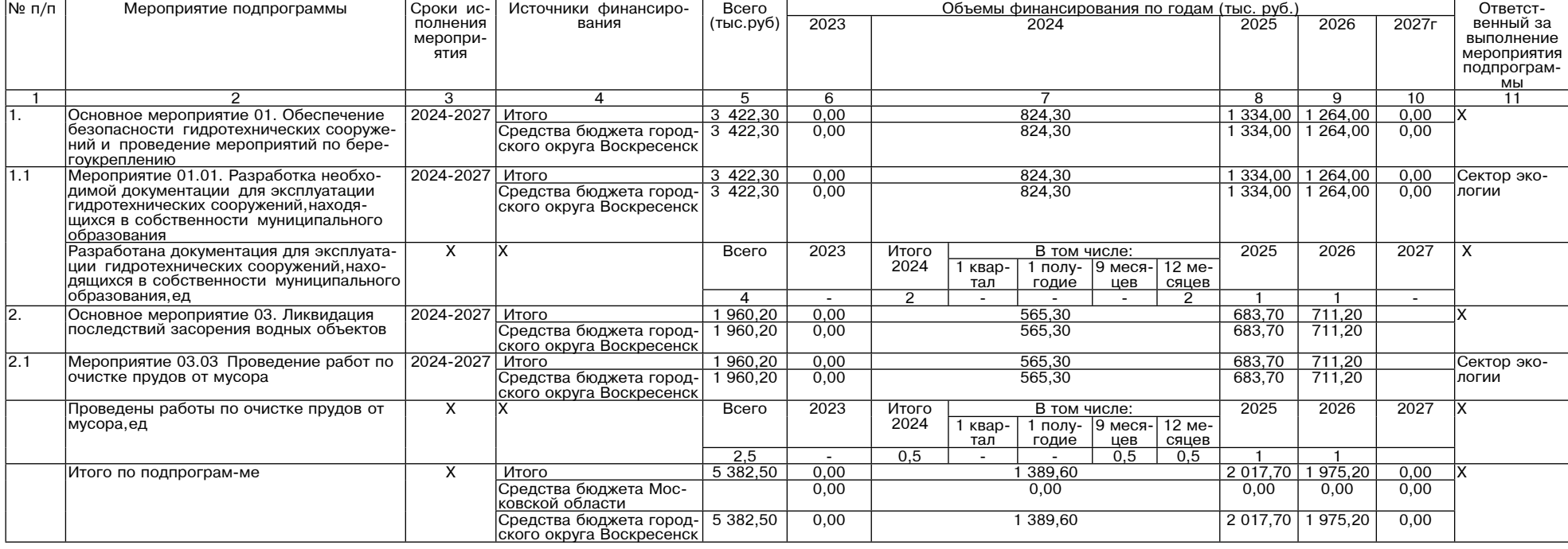

Приложение 7<br>к постановлению Администрации<br>городского округа Воскресенск<br>Московской области<br>от 01.03.2024 № 975

12.1. Перечень мероприятий подпрограммы 5 «Ликвидация накопленного вреда окружающей среде»

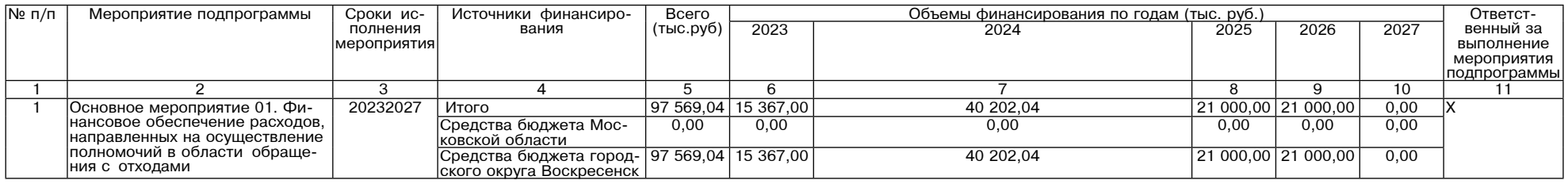

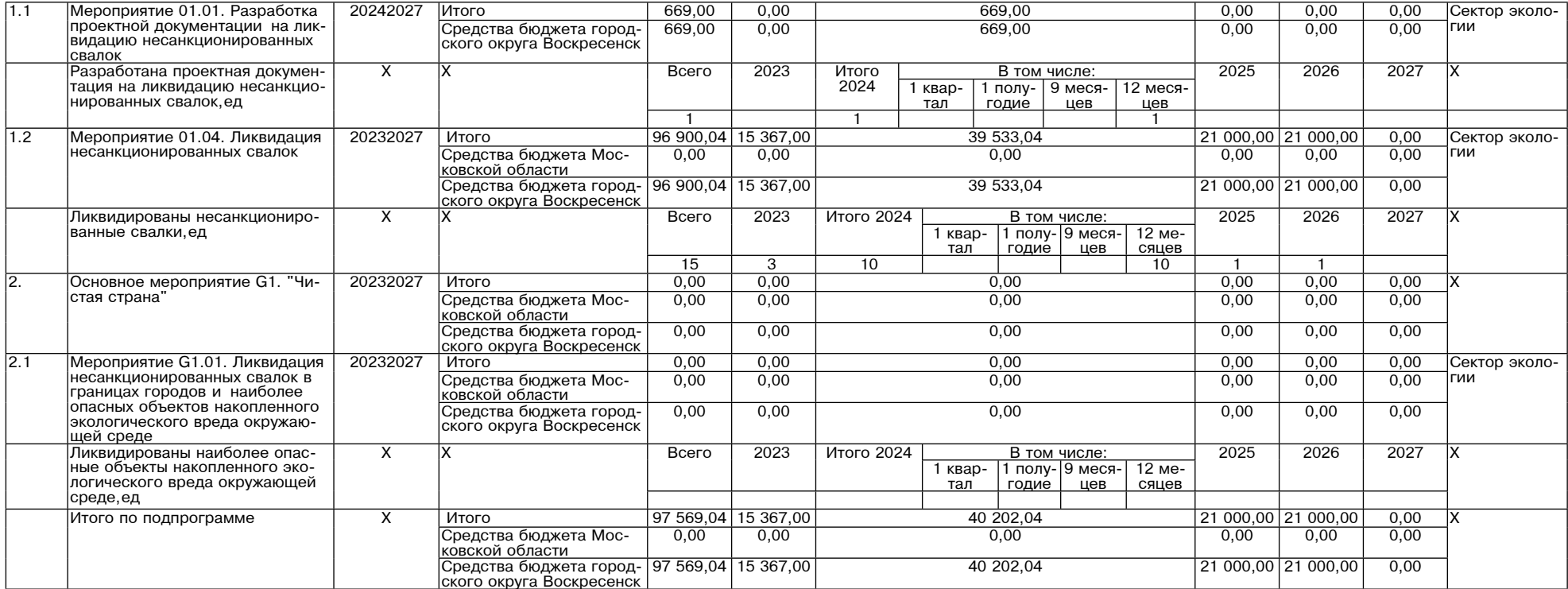

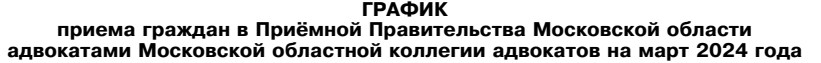

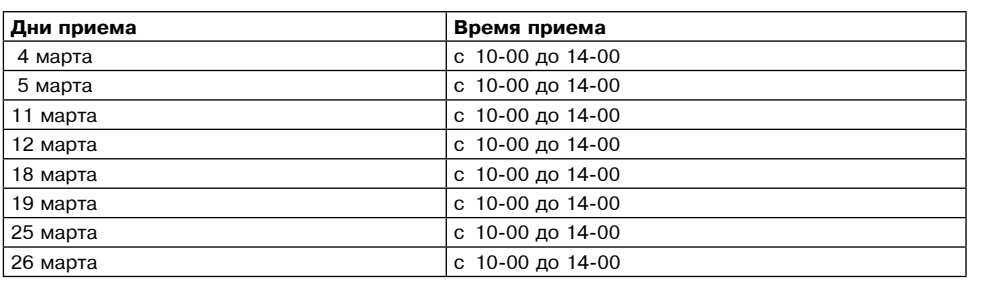

Консультация осуществляется по адресу:<br>Московская область, г. Красногорск, бульвар Строителей, дом 4, строение 1, БЦ «Кубик», секция «B».

Предварительная запись на консультацию по телефону: 8 (498) 602-31-13 (многоканальный).

Примечание: бесплатные юридические консультации оказываются только жителям Московской<br>области.

# - ГРАФИК ЛИЧНОГО ПРИЁМА ГРАЖДАН<br>В ОБЩЕСТВЕННОЙ ПРИЁМНОЙ ИСПОЛНИТЕЛЬНЫХ ОРГАНОВ МОСКОВСКОЙ ОБЛАСТИ И<br>ОРГАНОВ МЕСТНОГО САМОУПРАВЛЕНИЯ ГОРОДСКОГО ОКРУГА ВОСКРЕСЕНСК МОСКОВ-<br>В марте 2024 ГОДА<br>Время приема 10:00 - 13:00

| Дата приема | Наименование органа                                                                                      |  |
|-------------|----------------------------------------------------------------------------------------------------|--|
| 01.03.2024  | Отдел социальных программ Администрации                                                                  |  |
| 04.03.2024  | Управление жилищно-коммунального комплекса Администрации                                                 |  |
| 05.03.2024  | Отдел потребительского рынка и услуг управления инвестиций, промышлен-<br>ности и торговли Администрации |  |
| 06.03.2024  | Главное контрольное управления Московской области                                                        |  |
| 07.03.2024  | Управление территориальной безопасности и гражданской защиты Адми-<br>нистрации                          |  |
| 11.03.2024  | Управление инвестиций, промышленности и торговли Администрации                                           |  |
| 12.03.2024  | Управление развития инфраструктуры и экологии Администрации                                              |  |
| 13.03.2024  | Министерство строительного комплекса Московской области                                                  |  |
| 14.03.2024  | Представитель Уполномоченного по правам человека в Московской области                                    |  |
| 15.03.2024  | Отдел социальных программ Администрации                                                                  |  |
| 18.03.2024  | Управление образования Администрации                                                                     |  |
| 19.03.2024  | Отдел потребительского рынка и услуг управления инвестиций, промышлен-<br>ности и торговли Администрации |  |
| 20.03.2024  | Министерство культуры и туризма Московской области                                                       |  |
| 21.03.2024  | Управление культуры Администрации                                                                        |  |
| 22.03.2024  | Министерство благоустройства Московской области                                                          |  |
| 25.03.2024  | Управление инвестиций, промышленности и торговли Администрации                                           |  |
| 26.03.2024  | Отдел по делам несовершеннолетних и защите их прав Администрации                                         |  |
| 27.03.2024  | Управление по физической культуре, спорту и работе с молодежью Адми-<br>нистрации                        |  |
| 28.03.2024  | Представитель Уполномоченного по правам человека в Московской области                                    |  |
| 29.03.2024  | Государственное юридическое бюро по Московской области                                                   |  |

График<br>приема граждан в Приемной Правительства<br>Московской области на март 2024 года

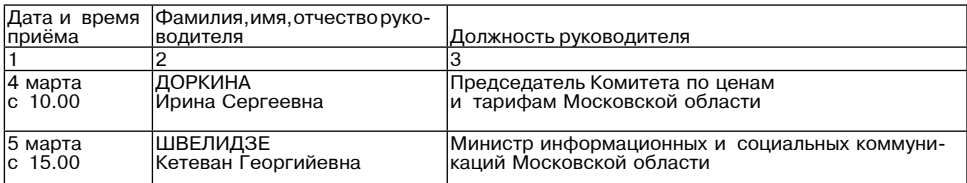

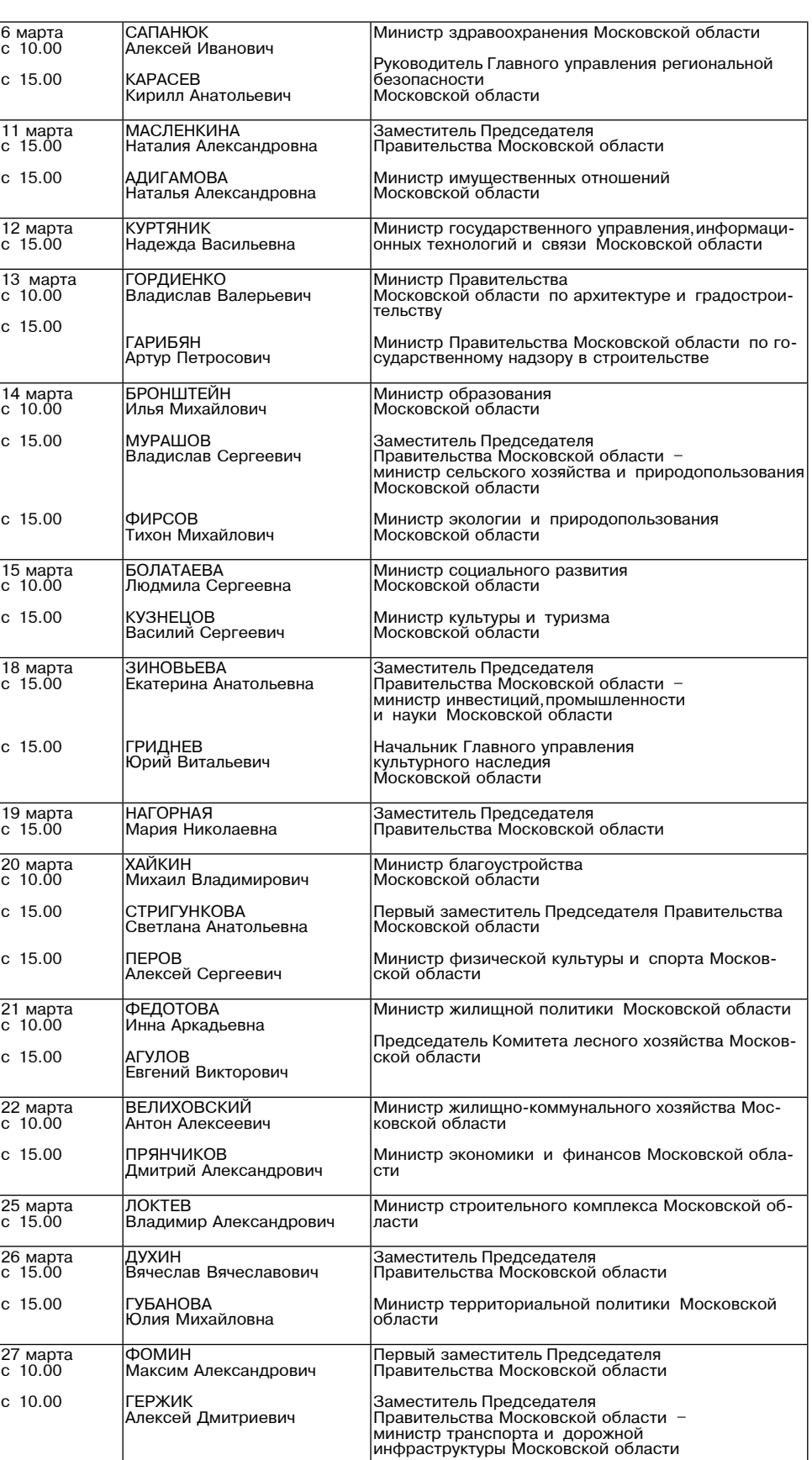

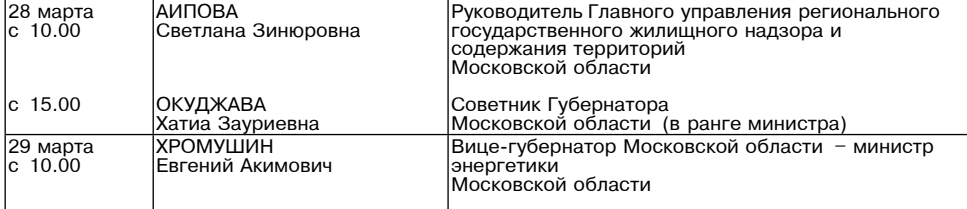

# ГОЛОСУЕМ ЗА ПРОЕКТЫ ИНИЦИАТИВНОГО БЮДЖЕТИРОВАНИЯ<br>НА ПОРТАЛЕ «ДОБРОДЕЛ»!

В соответствии с Распоряжением Министерства территориальной политики Московской об-<br>ласти от 25.01.2024 №1 «Объявление о проведении конкурсного отбора проектов инициативного<br>бюджетирования в Московской области в 2024 году

один раз. Инструкция для голосования:

инструкция для толосования.<br>Войти на интернет- портал «Добродел»,авторизовавшись с помощью подтвержден-<br>ной учетной записи ЕСИА. В верхнем меню выбрать раздел «Голосование»,далее «На-

подный бюджет». Или сразу пройти по ссылке<br>В фильтрах из раскрывающихся списков выбрать «Район» - «Воскресенский г.о.»,<br>«Год» - «2024». Нажать кнопку «Применить».

дистроект (проекты), за который Вы желаете проголосовать, оставить коммен-<br>тарий (не менее 5 символов, например, «Поддерживаю»).<br>Проголосовать, нажав кнопку «Поддержать».

- Ознакомиться с полным перечнем проектов можно на сайте Администрации го-<br>- Ознакомиться с полным перечнем проектов можно на сайте Администрации го-

Приглашаем жителей принять активное участие в голосовании!

# Администрация

городского округа Воскресенск<br>Московской области<br>ПОСТАНОВЛЕНИЕ<br>04.03.2024 № 1005

О внесении изменений в муниципальную программу и и инесении изменении в муниципальную продской среды»,<br>
утвержденную постановлением Администрации городской осреды»,<br>
Московской области от 05.12.2022 № 6368 (с изменениями от 27.01.2023 № 348,<br>
от 09.02.2023 № 588, от от 09.02.2024 № 598)

Руковолствуясь Порялком разработки и реализации муниципальных программ горолского " укажденным постановлением Администрации (1994)<br>округа Воскресенск Московской области, утвержденным постановлением Администрации город-<br>ского округа Воскресенск Московской области от 22.11.2022 № 6092 (с изменением от 2 связи с изменением объемов финансирования и показателей реализации муниципальной программы

**ПОСТАНОВЛЯЮ:**<br>1. Внести в муниципальную программу «Формирование современной комфортной городской . Рыести в муниципальную постановлением Администрации городского округа Воскресных Мос-<br>ковской области от 05.12.2022 № 6368 (с изменениями от 27.01.2023 № 348, от 09.02.2023 №<br>586, от 11.04.2023 № 1889, от 03.05.2023 № от 13.06.2023 № 3157, от 26.07.2023 № 4100, от 09.08.2023 № 4443, от 31.08.2023 № 4943, от 06.10.2023 № 4943, от изменения:

изменения.<br>1.1. Раздел 1 «Паспорт муниципальной программы «Формирование современной комфортной<br>городской среды» изложить в редакции согласно приложению 1 к настоящему постановлению;<br>1.2. Строку 2.4 таблицы раздела 6 «Целе

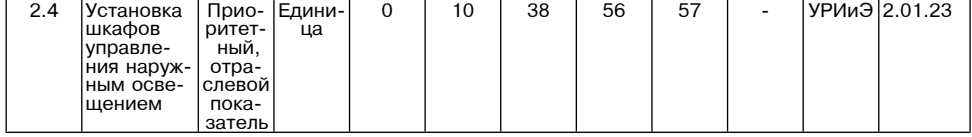

1.3. Раздел 8 «Методика определения результатов выполнения мероприятий муниципальной<br>-программы «Формирование современной комфортной городской среды» изложить в редакции со

программи с современного современного приделения с проделения с современного современного современного современ<br>1.4. Подраздел 9.1 «Перечень мероприятий подпрограммы I«Комфортная городская среда» раз-

- подпрограмма I«Комфортная городская среда» изложить в редакции согласно приложению<br>3 к настоящему постановлению;<br>1.5. Подраздел 10.1 «Перечень мероприятий подпрограммы II«Создание условий для обеспечения комфортного проживания жителей, в том числе в многоквартирных домах на территории Московской области» раздела 10 «Подпрограмма II «Создание условий для обеспечения комфортного проживания жителей, в том числе в многокв

проживания жителеи, в том числе в многоквартирных домах на территории московской ооласти»<br>изложить в редакции согласно приложению 4 к настоящему постановлению;<br>1.6. Подраздел 10.4 «Адресный перечень объектов, финансирован

к настоящему постановлению;<br>1.7. Подраздел 10.5 «Адресный перечень объектов, финансирование которых предусмотрено<br>мероприятием 01.30. «Модернизация детских игровых площадок, установленных ранее с привлече-<br>нием средств бю 2. Опубликовать настоящее постановление в периодическом печатном издании «Фактор - инфо»

и разместить на официальном сайте городского округа Воскресенск Контрол за исполнением наст его постановления возложить на заместителя I лавы город

ского округа Воскресенск Илюшина О.В.

# Глава городского округа Воскресенск А.В. Малкин

# Приложение 1

к постановлению Администрации 

1. Паспорт муниципальной программы «Формирование современной комфортной городской среды» (далее - программа)

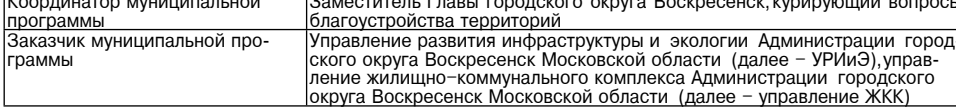

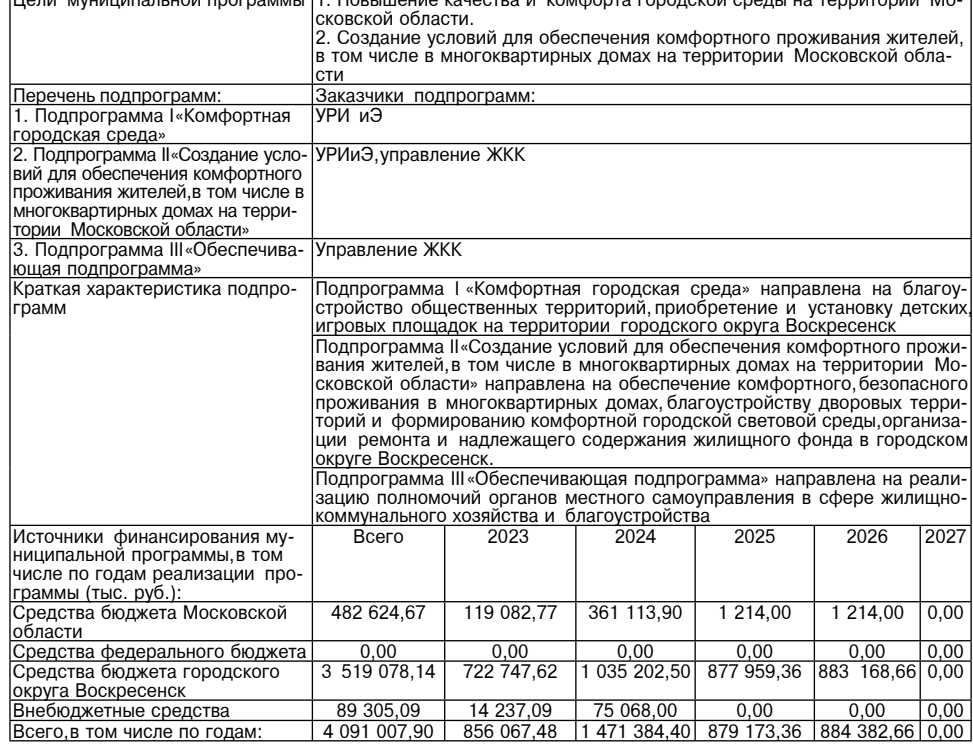

Приложение 2

к постановлению Администрации

городского округа Воскресенск

Московской области от 04.03.2024 № 1005

8. Методика определения результатов выполнения мероприятий муниципальной программы «Формирование современной комфортной горолской среды»

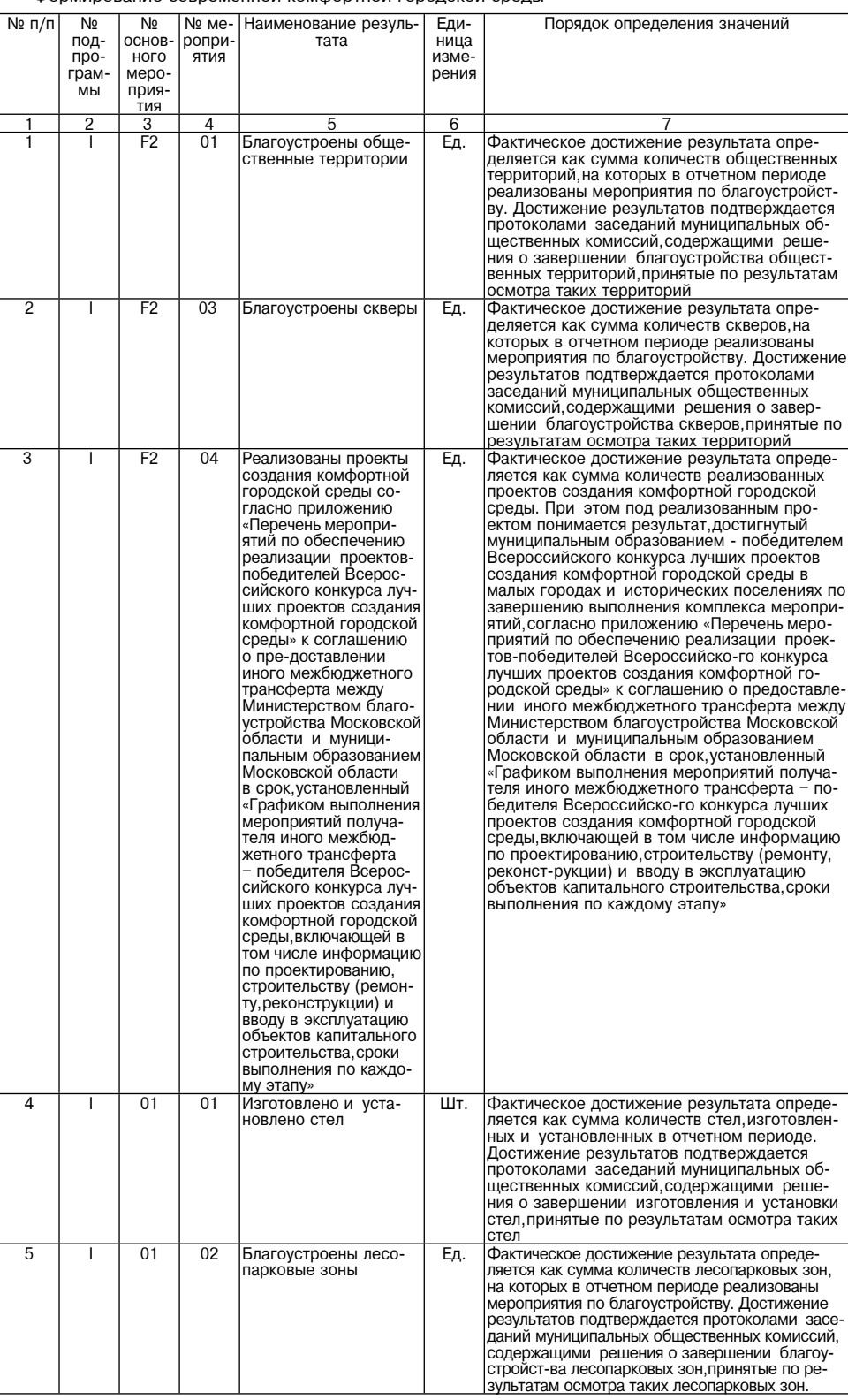

bvudzhetirovanie/

Фактическое значение результата определя-<br>ется количест-вом благоустроенных дворовых<br>территорий в отчетном периоде Фактическое значение результата определяetca площалью отремонтированного асфальтового покрытия дворовых территорий, в том числе пешеходных дорожек,тротуаров,парко-<br>вок,проездов,в том числе внутриквартальных

фактическое значение результата опредеяется количест-вом созданных и отремонтированных пешеходных коммуникаций на терпитории Московской области в отчетном

-<br>Фактическое значение результата определя-<br>ется количест-вом созданных административ етоя количеством созданных дассматриват<br>| ных комиссий, уполномоченных рассматриват<br>| дела об административных правонарушениях<br>| в сфере благоустройства на территории

в серено и агустронства на гериителиоде<br>| Московской области в отчетном периоде<br>| и подтверждается отчетом, утвержденным<br>| постановлением Правительства Московской

постановление и продавительно положения<br>- ждении Порядка расходования субвенций<br>- бюджетам городских округов Московской

области на обеспечение переданных отдель-<br>Ных государственных полномочий Московской<br>области по созданию административных ко-

|<br>Значение показателя определяется фактиче-<br>|ским количеством закупленной коммунальной

|Значение определяется как сумма плошадей она тение определяется как сумма площадей<br>дворовых территорий, находящихся на содер-<br>жании ОМСУ,в соответствии с титульными списками объектов благоустройства муниципального образования Московской области Значение определяется как сумма площадей общественных пространств, находящихся на<br>содержании ОМСУ, в соответствии с титуль-<br>ными списками объектов благоуст-ройства<br>Московской области, за исключением парков

|<br>|Значение определяется фактическим количеэначение определяется фактическим количе-<br>ством благоустроенных дворовых территорий<br>за счет средств муниципального образования

Значение определяется как сумма площадей<br>парков культуры и отдыха, находящихся на<br>содержании ОМСУ, в соответствии с титуль-<br>ными списками объектов благоуст-ройства<br>муниципального образования Московской

|Значение определяется как сумма площадей<br>|внутриквартальных проездов, находящихся на<br>|содержании ОМСУ, в соответствии с титуль-

осдержании<br>Ными списками объектов благоуст-ройства<br>муниципального образования Московской<br>области

Плановое значение показателя определяется<br>в соответст-вии с Методикой расчета дота-<br>ционных средств, утверж-денной на текущий

Плановое значение показателя определяется в соответст-вии с Методикой расчета дота-<br>ционных средств, утверж-денной на текущий

Плановое значение показателя определяется плановое значение показателя определяется<br>в соответст-вии с Методикой расчета дота-<br>ционных средств утверж-денной на текущий

Плановое значение показателя определяется плановое значение показателя определяется<br>в соответст-вии с Методикой расчета дота-<br>ционных средств, утверж-денной на текущий

|Значение определяется фактическим коли-<br>|чеством объектов (дворовые территории,<br>|общественные пространства),на которых осусощественные пространства, на которых со у<br>ществлена ликвидация несанкционированных<br>навалов мусора, свалок Значение определяется фактическим количеством организованных субботников и обще-

Фактическое значение результата определяется количест-вом созданных и отремонтированных пешеходных коммуникаций на<br>территории Московской области в отчетном

Фактическое значение определяется количеством модернизированных дворовых территорий на территории Московской области в

Плановое значение показателя определяется в соответст-вии с Метоликой расчета лота--<br>ционных средств, утверж-денной на текущий

Информация о достигнутом значении меро-<br>приятия пре-доставляется Фондом капитальюго ремонта общего имущества многоквар-

Отношение общего количества выполненных |подъездов и общего количества подъездов, подвездов и оощего количества подвездов,<br>ремонт которых будет осуществлен в 2024<br>году на территории городского окру-га в соответствии с адресным перечнем подъездов Количество установленных камер видеоколл тоотво установленных канер влдов<br>наблюдения в подъездах многоквартирных

периоде, не включенных в ГП МО

миссий в Московской области»

проездов в отчетном периоде

периоде

Ітехники

культуры и отдыха

Московской области

области

финансовый год

финансовый год

финансовый год

финансовый год

ственных работ

отчетном периоде

ринансовый год

тирных домов

домов

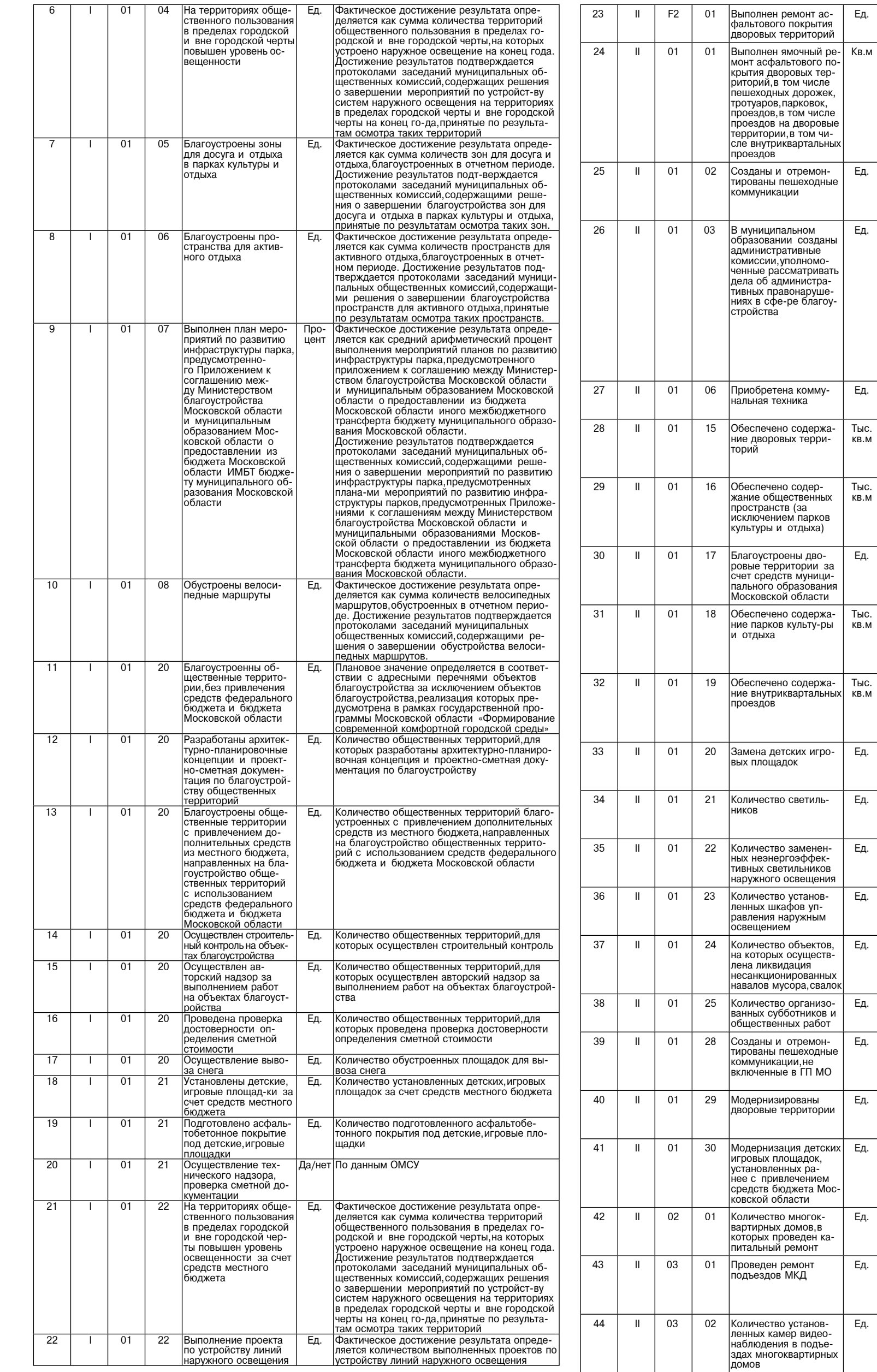

# Приложение 3<br>к постановлению Администрации<br>городского округа Воскресенск<br>Московской области<br>от 04.03.2024 № 1005

9.1. Перечень мероприятий подпрограммы I«Комфортная городская среда»

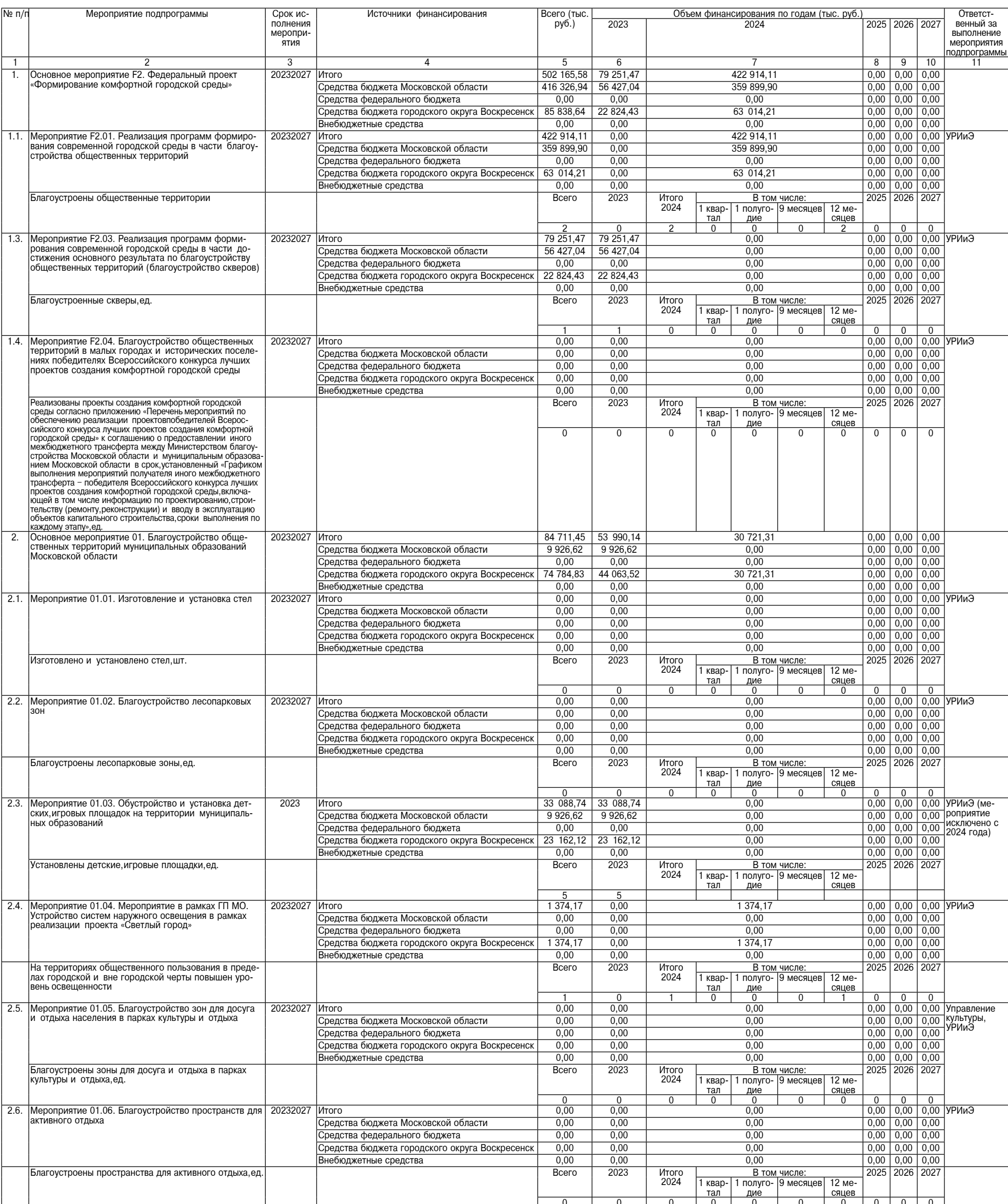

10

# Среда, 6 марта 2024 года № 48

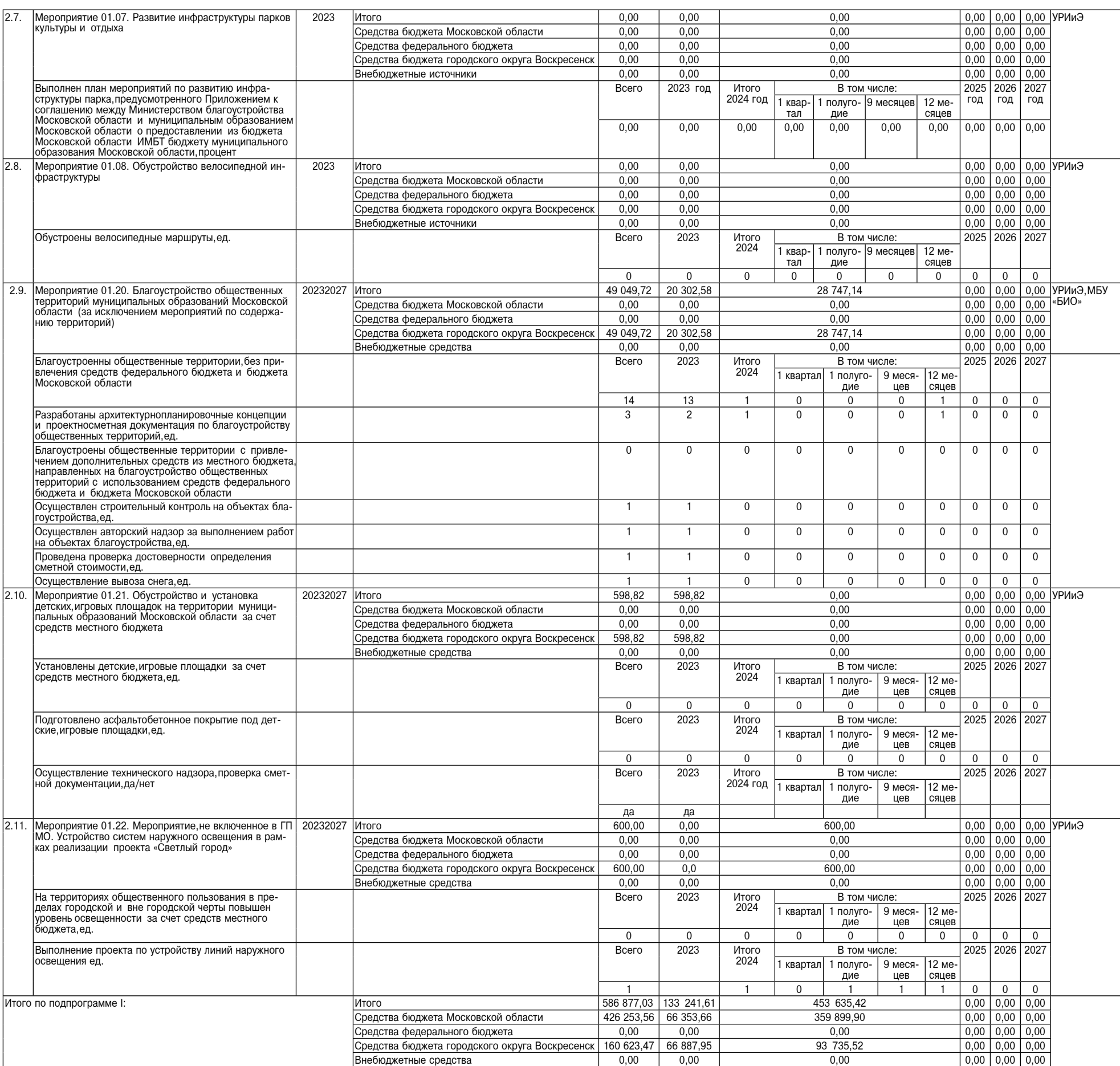

Приложение 4<br>к постановлению Администрации<br>городского округа Воскресенск<br>Московской области<br>от 04.03.2024 № 1005

10.1. Перечень мероприятий подпрограммы II«Создание условий для обеспечения комфортного проживания жителей,<br>в том числе в многоквартирных домах на территории Московской области»

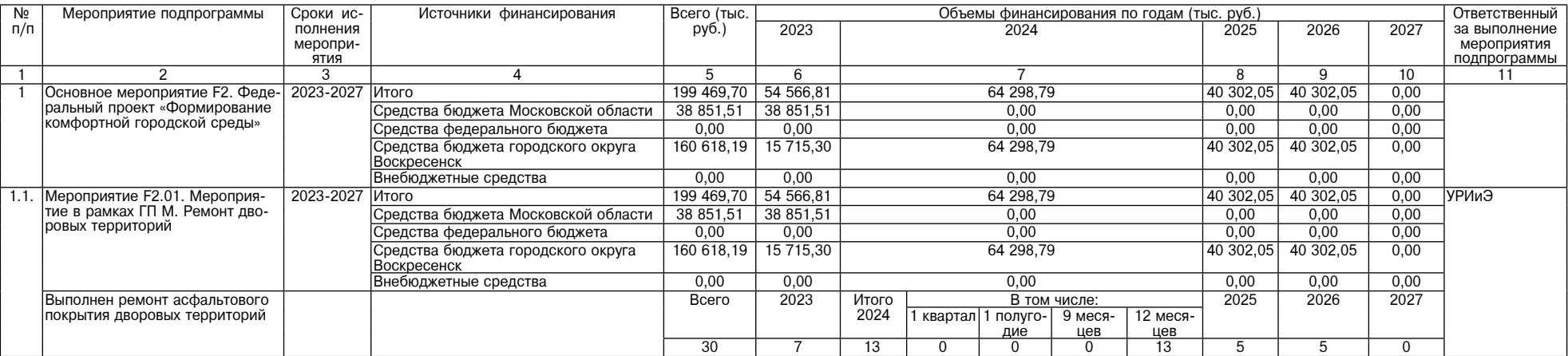

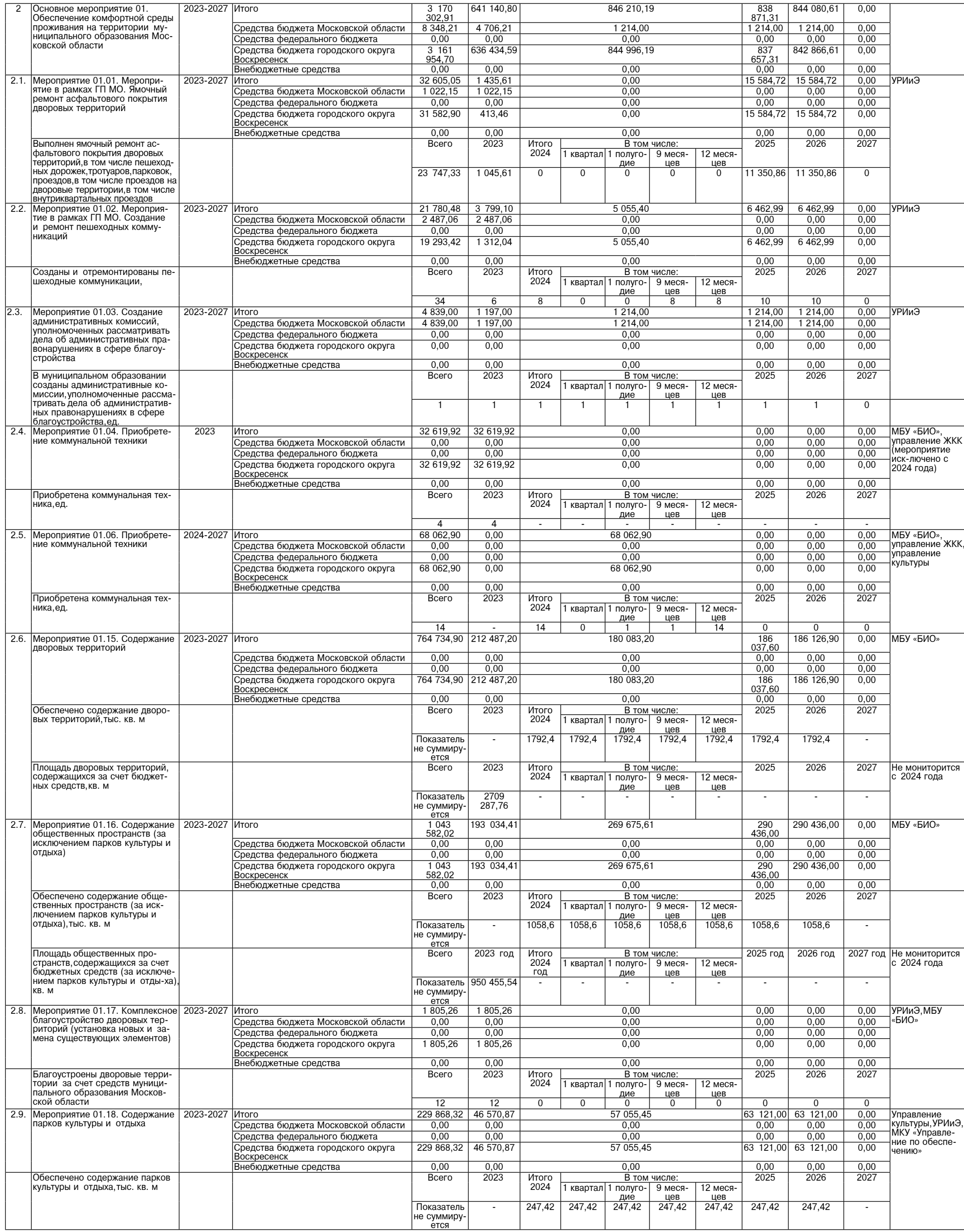

<u>фактор</u><br>ИНФО

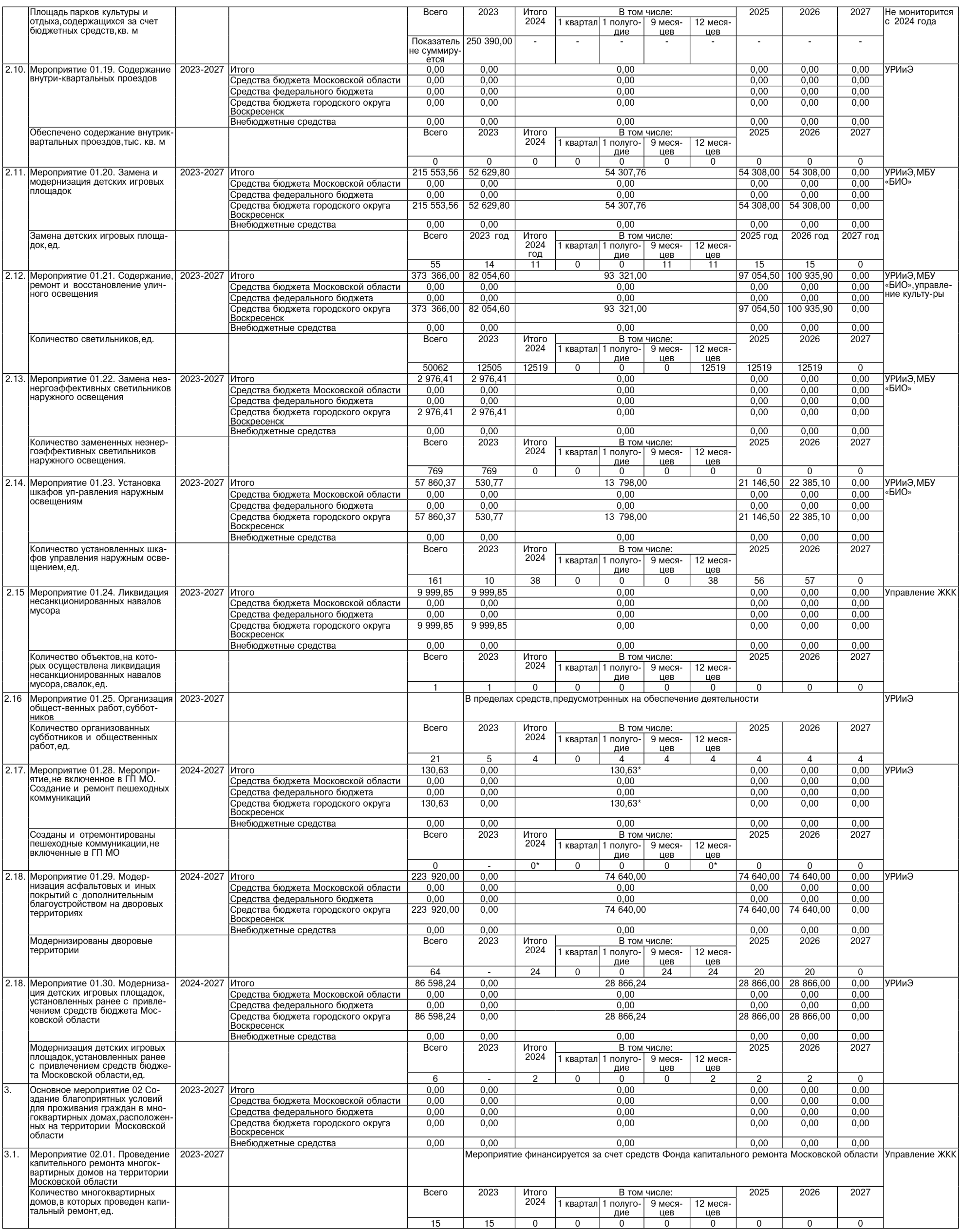

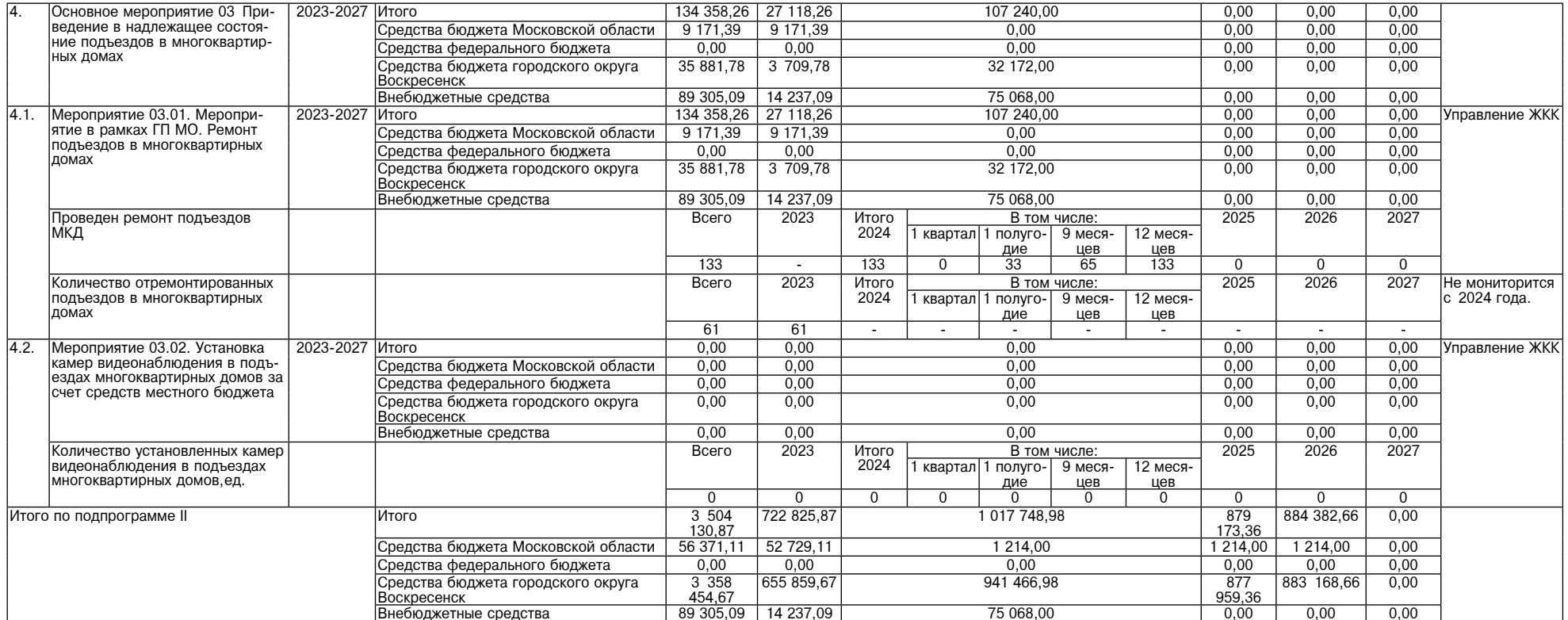

\*) средства предусмотрены как дополнительное финансирование для создания и ремонта пешеходной коммуникации по адресу: г.о. Воскресенск,п. им. Цюрупы, ул. Ленинская, от д. 32 до ул. Ок-<br>тябрьская,д. 23. Показатель отражен

Приложение 5<br>к постановлению Администрации<br>городского округа Воскресенск<br>Московской области<br>от 04.03.2024 № 1005

- "10.4.03.2024 по от очноз.2024 по от очноз.2024 по последать объектов, финансирование которых предусмотрено мероприятие 01.02.<br>«Мероприятие в рамках ГП МО. Создание и ремонт пешеходных коммуникаций» подпрограммы II«Соз

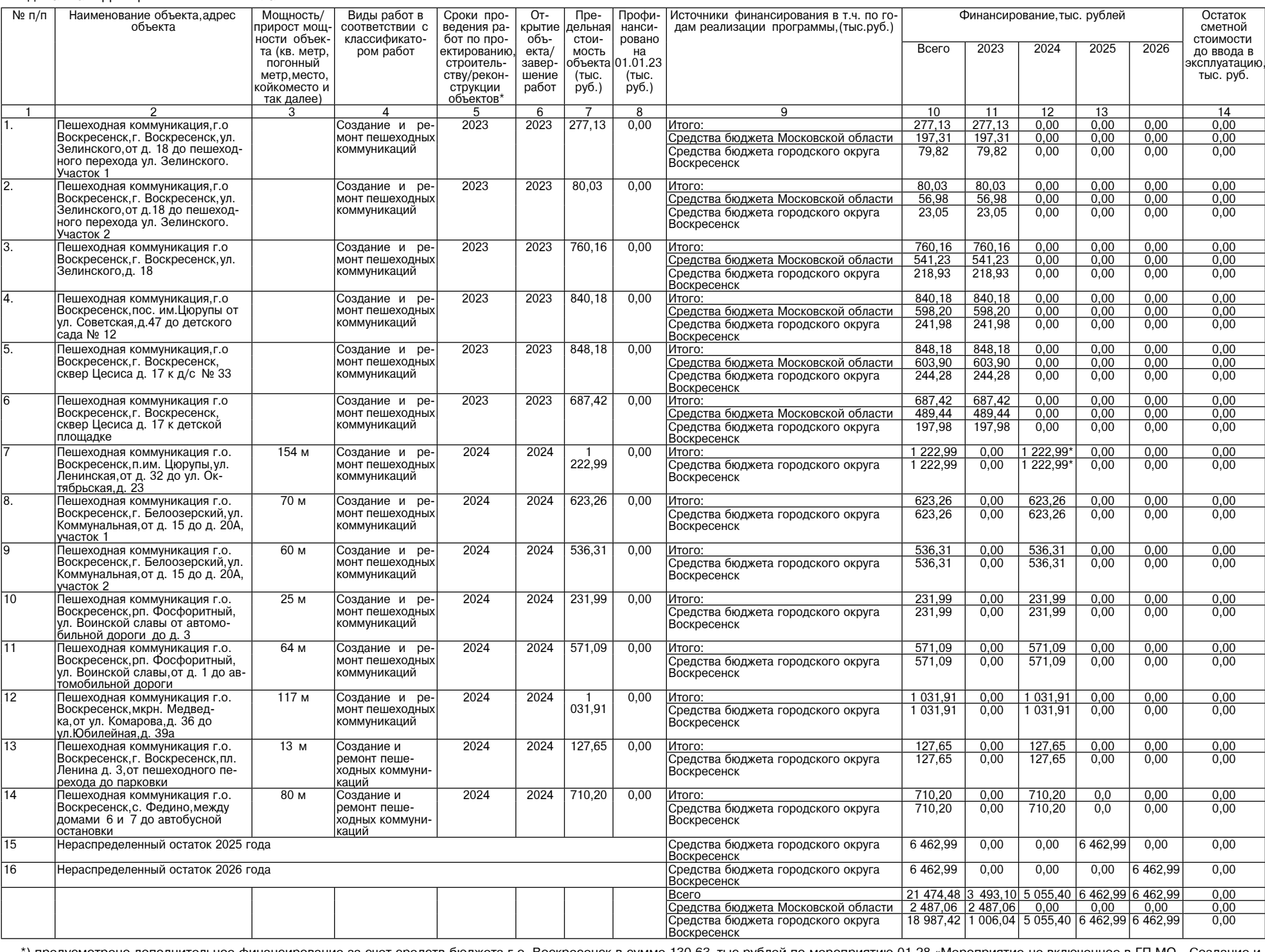

\*) предусмотрено дополнительное финансирование за счет средств бюджета г.о. Воскресенск в сумме 130,63 тыс.рублей по мероприятию 01.28 «Мероприятие, не включенное в ГП МО - Создание и<br>ремонт пешеходных коммуникаций» для с

#### Приложение 6 к постановлению Алминистрации городского округа Воскресенск Московской области<br>1005 or 04.03.2024 №

10.5. Адресный перечень объектов, финансирование которых предусмотрено мероприятием 01.30. 

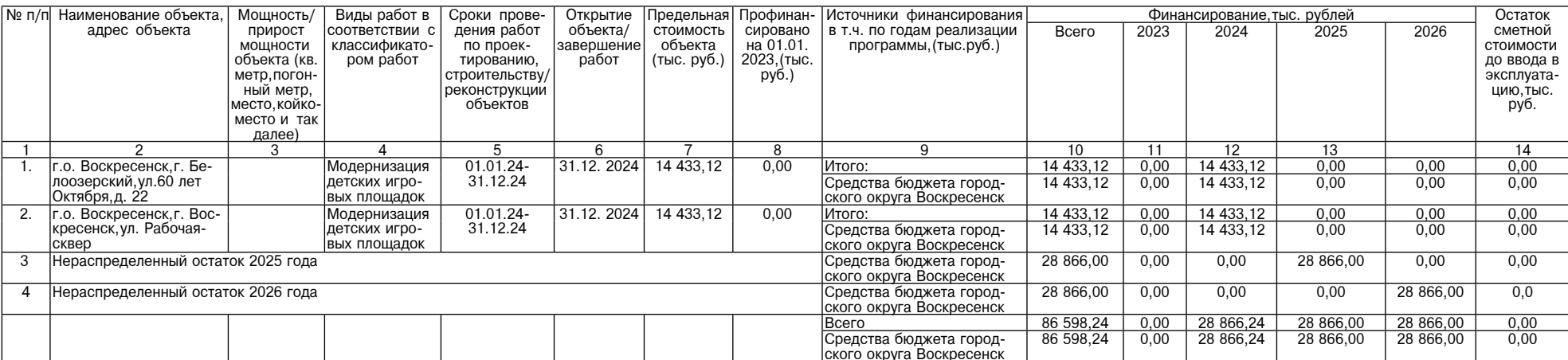

# СООБЩЕНИЕ

В соответствии со ст. 39.18 Земельного кодекса Российской Федерации Администрация го-<br>родского округа Воскресенск Московской области информирует о предварительном согласовании

предоставления в аренду земельного участка:<br>предоставления в аренду земельного участка:<br>- кадастровый номер 50:29:0040501:1083, площадь 800 кв.м, категории земель «земли насе-<br>ленных пунктов», вид разрешенного использован ленных пунктов к вид разрешенного использования «для ведения личного подсооного хозяиства»<br>Местоположение: Московская область Воскресенский район, п. Хорлово, ул. Советская, уч. 83 б.<br>Адрес и способ подачи заявления: пода

на право заключения договора аренды земельного участка осуществляется через портал государственных услуг: государственная услуга «Предоставление земельных участков, государственность на которые не разграничена, в аренду и

занных земельных участков (целей, указанных статьей ээ. 16 земельного кодекса PФ) вправе подать за-<br>я дата и время начала приема заявок - 27.02.2024 в 09:00.<br>Дата и время начала приема заявок - 27.02.2024 в 09:00.<br>Дата и

область, г. Воскресенск, ул. Советская, д. 4 Б.<br>Контактный телефон: 8496-44-2-46-95

#### **СООБШЕНИЕ**

В соответствии со ст. 39.18 Земельного кодекса Российской Федерации Администрация городского округа Воскресенск Московской области информирует о предварительном согласовании предоставления

в аренду земельного участка: ь аренду эвоменныго участноет на таки с традиции и тетрии земель «земли населенных пун-<br>- кадастровый квартал 50:29:0030202, площадь 1274 кв.м, категории земель «земли населенных пун-<br>ктов», вид разрешенного использования

мельный участок)» местоположение: Российская Федерация, Московская область, городской округ Воскре-<br>сенск, д. Ворщиково, ул. Центральная.<br>Адрес и способ подачи заявления о намерении участвовать в аукционе на право<br>Адрес и

по расправлять в аукционе в отношении земельного участка, сведения о котором не внесены в ЕГРН» (на сайте<br>www.torgi.gov.ru извещение № 21000061900000214).<br>Граждане или крестьянские (фермерские) хозяйства, заинтересованные

занных земельных участвовать в аукционе на право заключения договора аренды земельного участка.<br>Ление о намерении участвовать в аукционе на право заключения договора аренды земельного участка.<br>Дата и время начала приема з

#### СООБЩЕНИЕ

В соответствии со ст. 39.18 Земельного кодекса Российской Федерации Администрация городского округа Воскресенск Московской области информирует о предварительном согласовании предоставления

округа Воскресенск Московской области информирует о предварительном согласовании предоставления<br>в аренду земельного участка:<br>- кадастровый квартал 50:29:0030202, площадь 1635 кв.м, категории земель «земли населенных пун-<br>

Ознакомиться с документацией в отношении земельного участка, в том числе со схемой расположения<br>земельного участка, можно с момента начала приема заявлений по адресу: Московская область, г. Воскре-<br>сенск, ул. Советская, д

#### СООБШЕНИЕ

В соответствии со ст. 39.18 Земельного кодекса Российской Федерации Администрация городского в аренду земельного участка:

снду эскисльного участка.<br>кадастровый квартал 50:29:0030202,площадь 888 кв.м,категории земель «земли населенных пунктов» вид разрешенного использования «для ведения личного подсобного хозяйства (приусадебный земельный

идеток)» местоположение: Российская Федерация, Московская область, городской округ Воскресенск, д.<br>Ворщиково, ул. Центральная.<br>Адрес и способ подачи заявления: подача заявления о намерении участвовать в аукционе на право дрес и способ подачи заявления: подача заявления о намерении участвовать в аукционе на право<br>заключения договора аренды земельного участка осуществляется через портал Государственных услуг: сосударственная услуга «Предоставление земельных участков, государственная собственность на которые<br>не разграниченна, в аренду или в собственность на тортах», подуслуга «Подача заявления о намерении<br>участвовать в аукцион

ими.torg.i.gov.ru извещение и 2 гооодо и эологоодого суда.<br>Граждане или крестьянские (фермерские) хозяйства, заинтересованные в предоставлении вышеука-<br>занных земельных участков (целей, указанных статьей 39.18 Земельного

Санакомиться с документацией в отношении земельного участка, в том числе со схемой расположения<br>земельного участка, можно с момента начала приема заявлений по адресу: Московская область, г. Воскре-<br>сенск, ул. Советская, д

### СООБЩЕНИЕ

В соответствии со ст. 39.18 Земельного кодекса Российской Федерации Администрация городского округа Воскресенск Московской области информирует о предварительном согласовании предоставления<br>в аренду земельного участка:<br>- к

вид разрешенного использования «для ведения личного подсобного хозяйства (приусадебный земельный идетск), местоположение: Российская Федерация, Московская область, городской округ Восковская, д.<br>Ворщиково, ул. Центральная.<br>Адрес и способ подачи заявления: подача заявления о намерении участвовать в аукционе на право

идное и спосоо подачи заменния. подача заменния о наменении участь подадоственных услуг.<br>посударственная услуга «Предоставление земельных участков, государственная собственного и частков, государственная собственность на

сенск, ул. Советская, д. 4 Б.<br>Контактный телефон: 8496-44-2-46-95

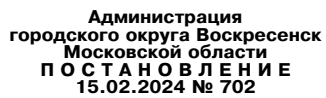

О выделении специальных мест для размещения предвыборных печатных агитационных мате-<br>риалов на период избирательной кампании по выборам Президента Российской Федерации на<br>территории избирательных участков городского округ

В соответствии с пунктом 7 статьи 55 Федерального закона от 10.01.2003 №19-ФЗ «О выборах Президента Российской Федерации», решением территориальной избирательной комиссии города Воскресенск<br>атитационные от 02.02.2024 Ne44/494-6 «О предложении специальный комиссии города Воскресенск<br>атитационных материалов на перио

#### ПОСТАНОВЛЯЮ:

1. Выделить специальные места для размещения предвыборных печатных агитационных материалов на<br>период избирательной кампании по выборам Президента Российской Федерации на территории избира-<br>тельных участков городского окру 2. Опубликовать настоящее постановление периодическом печатном издании «Фактор-инфо» и разме-

стить на официальном сайте городского округа Воскресенск.<br>3. Контроль за исполнением настоящего постановления возложить на заместителя Главы городского округа Воскресенск Усова Э.А.

#### Глава городского округа Воскресенск А.В. Малкин

Приложение к постановлению Администрации городского<br>округа Воскресенск Московской области<br>от 15.02.2024 № 702

Перечень<br>-специальных мест для размещения предвыборных печатных агитационных материалов на пе<br>- избирательной кампании по выборам Президента Российской Федерации на территории<br>- избирательных участков городского округа Во

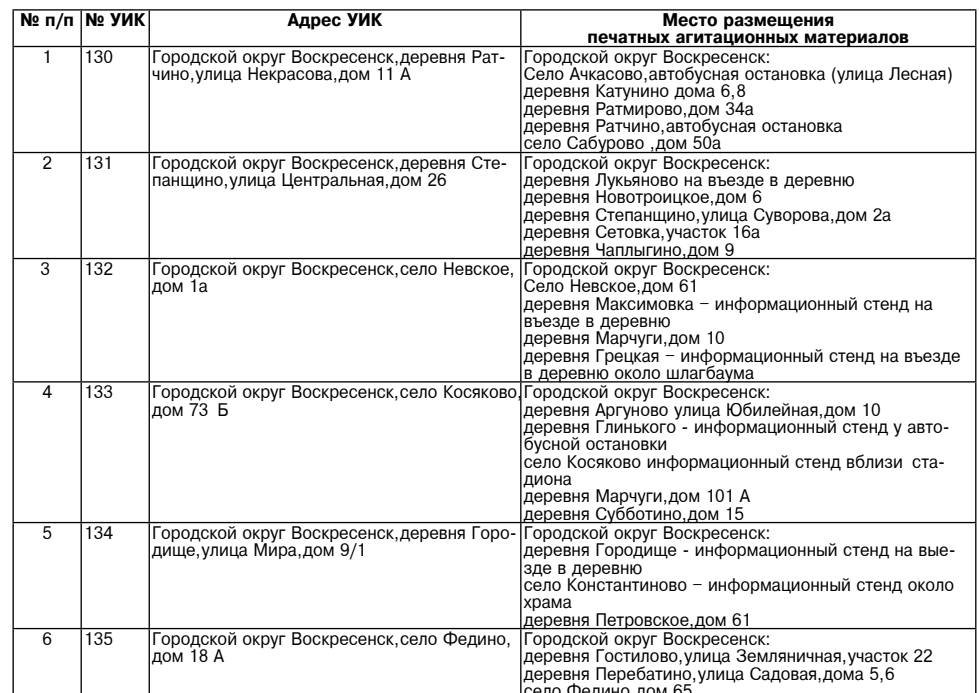

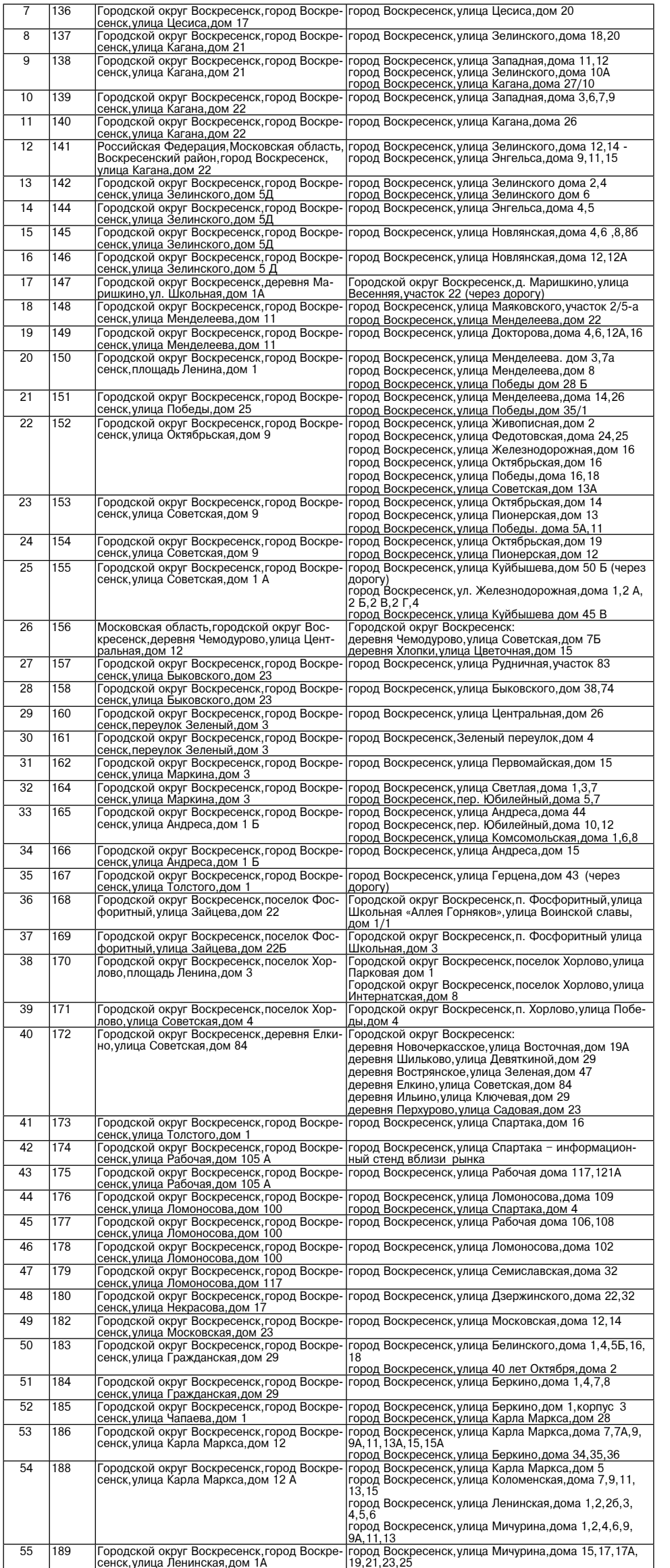

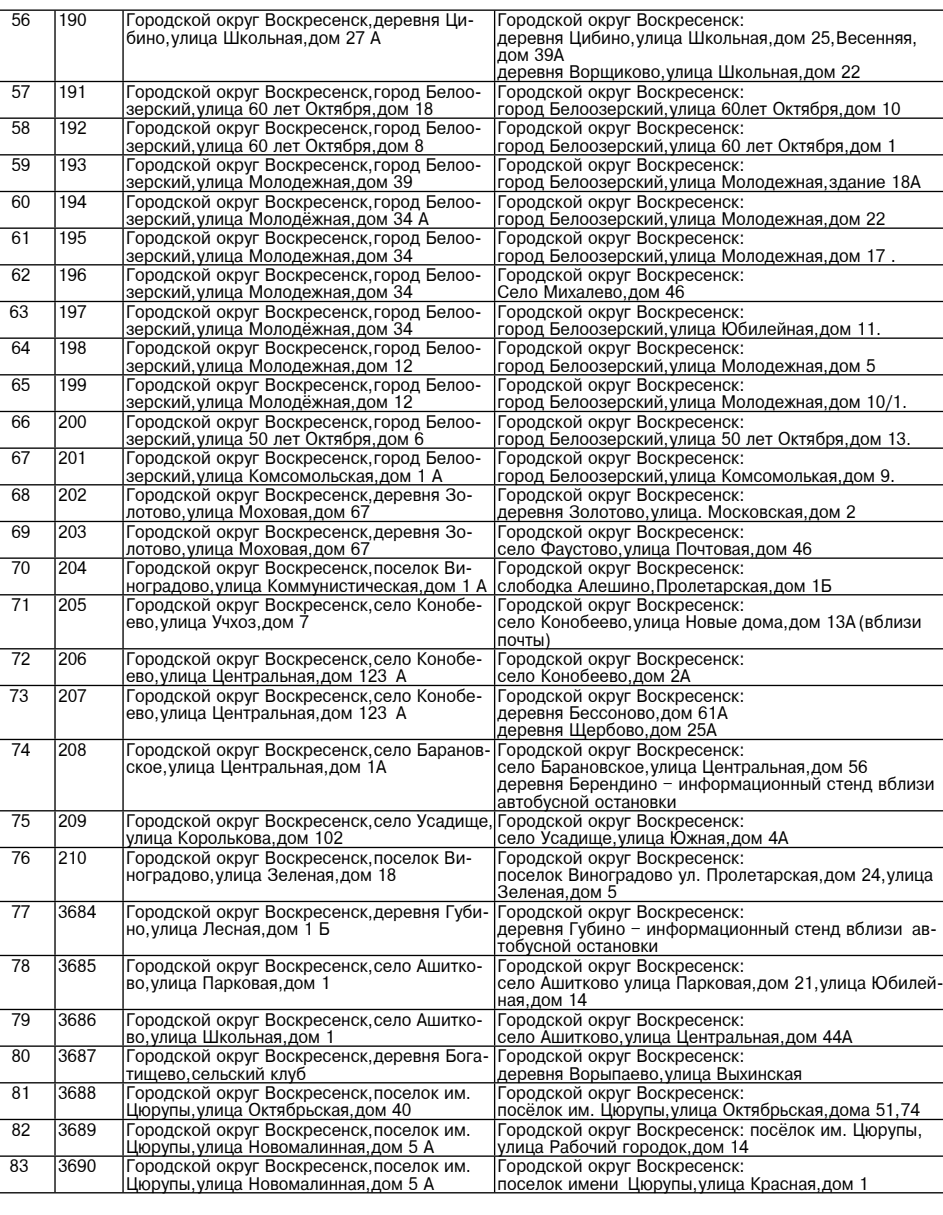

# ИЗВЕЩЕНИЕ О ПРОВЕДЕНИИ СОБРАНИЯ О СОГЛАСОВАНИИ МЕСТОПОЛОЖЕНИЯ<br>ГРАНИЦЫ ЗЕМЕЛЬНОГО УЧАСТКА

Кадастровым инженером Петуховой Ириной Михайловной, почтовый адрес: 140200, Москов-<br>ская область, г. Воскресенск, ул. Победы, д. 26, тел. 8-916-217-89-07, эл. почта: petuhova.darina@<br>уапоех.ru, № регистрации в государстве ул. Спортивная, дом 9, и с кадастровым № 50:29:0040603:71, расположенного: обл. Московская, р-н<br>Воскресенский, п. Хорлово, ул. Спортивная, дом 11, кадастровый квартал 50:29:0040603. Заказчиком<br>кадастровых работ является кадастровых работ является Пучков Александр Иванович, почтовый адрес: Московская область, г.<br>Воскресенск, рп. Фосфоритный, ул. Спортивная, д. 9, тел. 8-916-180-33-05. Собрание по поводу<br>согласования местоположения границы принимаются с 0.7.0.3.2024 г. по 05.04 2.024 г., по адресу: московская область, по скресенский и сторых тебуется со-<br>победы,д. 28 Б,офис 2. Смежные земельные участки,с правобладателями которых требуется со-<br>гласовать мест личность, полня долушения по проставлять в 221-ФЗ «О кадастровой деятельности»).

# ИЗВЕЩЕНИЕ О ПРОВЕДЕНИИ СОБРАНИЯ О СОГЛАСОВАНИИ МЕСТОПОЛОЖЕНИЯ<br>ГРАНИЦЫ ЗЕМЕЛЬНОГО УЧАСТКА

Кадастровым инженером статиции осинсливной идрес: Московская обл,<br>
г. Воскресенск, ул.Октябрьская, д.19, кв.22, тел. 8-917-593-75-79, е-mail: stonata.u@ mail.ru, № ре-<br>
гистрации в государственном реестре лиц, осуществл

летрини элеминорогованных лиц по поводу согласования местоположения границы состоится по адресу: Московская обл.,г.Воскресенск, ул.Советская, д.2, ком.218 «08» апреля 2024 г. в 11 часов 00 минут.

С проектом межевого плана земельного участка можно ознакомиться по адресу: г.Воскресенск, ул.Советская, д. 2, ком. 218.

Требования о проведении согласования местоположения границ земельных участков на местности, принимаются с. «25» марта 2024 г. по «08» апреля 2024 г. обоснованные возражения о местопоот принимальных участков после ознакомления с проектом межевого плана принимаются<br>с «25» марта 2024 г. по «08» апреля 2024 г. по адресу: г. Воскресенск, ул.Советская, д.2, ком.218

Смежные земельные участки, с правообладателями которых требуется согласовать местоположение границы:  $50:29:0020101$ 

удостоверяющий личность,а также документы о правах на земельный участок (ч.12 ст.39, ч.2 ст.40<br>ФЗ от 24.07.2007 г. №221-ФЗ «О кадастровой деятельности»).

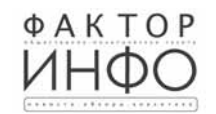

Учредитель -ООО «Элизар» Издатель - ООО «Фактор» Главный редактор<br>С.Е.ВАСИЛЬЕВ

АДРЕС РЕДАКЦИИ: 143405, Московская обл., г. Красногорск, ш. Ильинское, д. 1А, эт/оф. 5/6.3 АДРЕС ИЗДАТЕЛЯ: 193070, г. Санкт-Петербург, наб. Октябрьская, д.104, к.43, литер АЖ, офис 209. E-mail: info@faktor-info.ru

Газета зарегистрирована в Управлении Федераль- | За содержание рекламных материалов | Адрес: 141407, ной службы по надзору в сфере связи, информационных технологий и массовых коммуникаций по Центральному федеральному округу. Регистрационный номер ПИ № ТУ-50-02829 от 23.08.2019 г.

ответственность несет рекламодатель. Цена в розницу свободная. Отпечатано в ООО «Типография «КП-Москва».

МО, г. Химки, Нагорное ш., д. 2, корп 9 пом  $A$ Объем 4 п.л.

Офсетная печать. Подписано в печать: по графику - 05.03.2024 г. в 16.30 фактически - 05.03.2024 г. в 16.30. .<br>Заказ № 1021. Тираж 1100 экз.